*République Algérienne Démocratique et Populaire*

*Ministère de l'Enseignement Supérieur Et de la Recherche Scientifique.*

*Université Hadj Lakhdar de Batna Faculté Des Sciences De L'Ingénieur Département De Mécanique*

# *MEMOIRE DE MAGISTERE*

#### *PRESENTE POUR OBTENIR LE DIPLOME*

#### *DE MAGISTERE*

*Spécialité: Mécanique*

*Option:Energétique*

*PAR*

#### *Mr LAGGOUN CHAOUKI* **----------------------**

*ETUDE NUMERIQUE D'UN MELANGE SUPERSONIQUE***.**

#### **----------------------** *Soutenue le 04/ 07/2012*

#### *Devant le jury:*

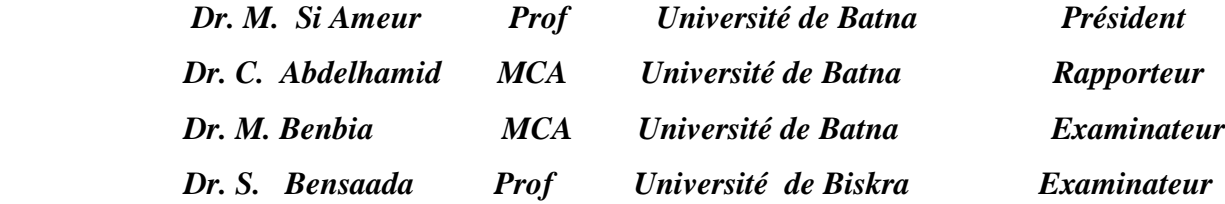

*Année Universitaire 2011/2012*

# **Sommaire**

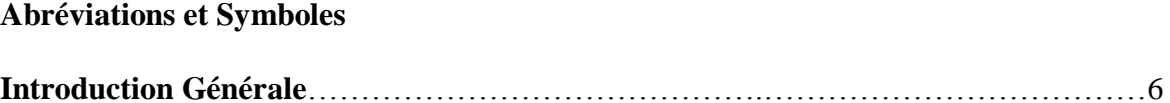

### *Chapitre I*

### **Etat de L'Art**

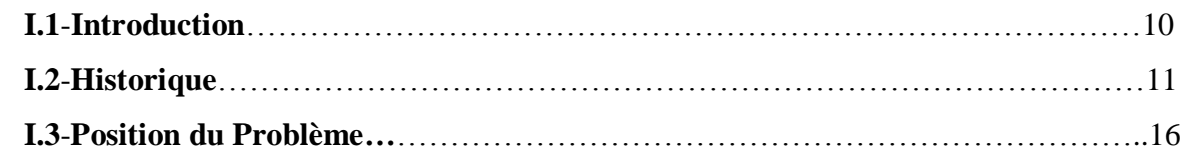

### *Chapitre II*

### **Préambules Mathématiques**

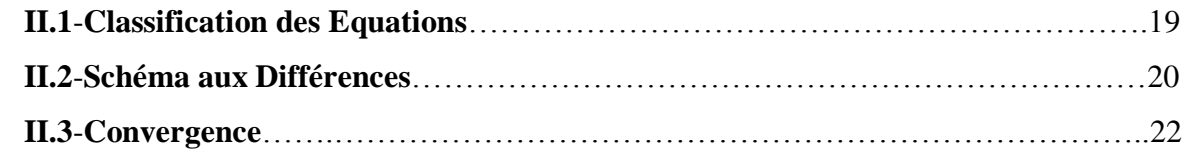

## *Chapitre III*

## **Equation Gouvernantes**

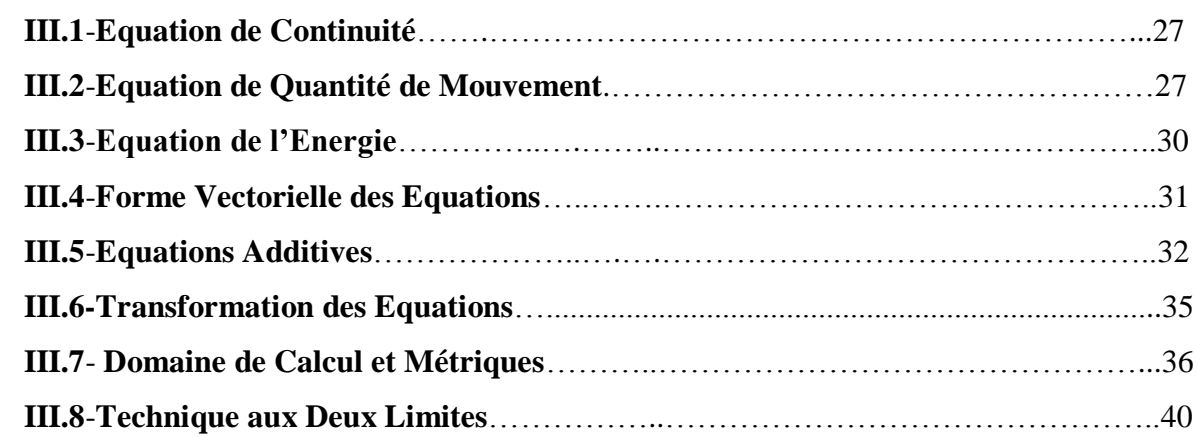

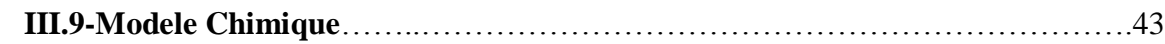

### *Chapitre IV*

# **Aspects Numériques**

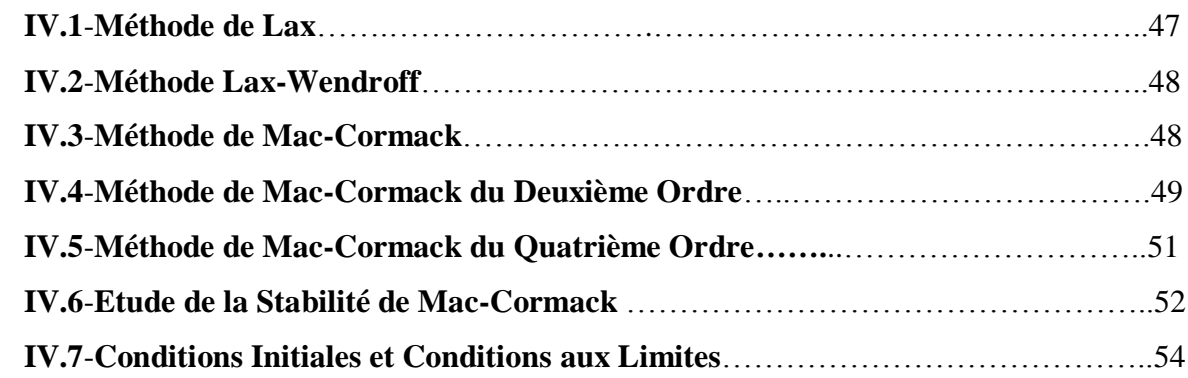

# *Chapitre V*

### **Résultats et Discussions**

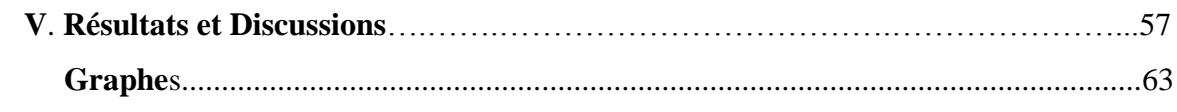

### **Conclusion Générale**

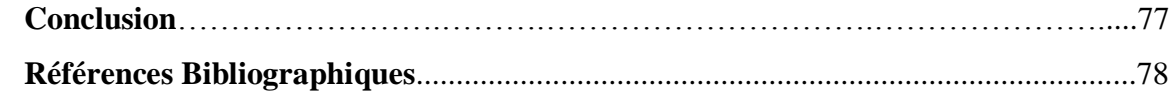

# *Symboles et Abréviations*

- a **:** Célérité du son (m/s)
- *c p* **:** Chaleur spécifique à pression constante
- *cV* **:** Chaleur spécifique à volume constant
- E **:** Energie totale (cinétique+interne) (J)
- E **:** Vecteur flux suivant l'axe x
- F **:** Vecteur flux suivant l'axe y
- K **:** Conductivité thermique
- M **:** Nombre de Mach
- P : Pression (Pa)
- *Pr* **:** Nombre de Prandtl
- *N<sup>u</sup>* **:** Nombre de Nusselt
- *qx* **:** Flux de chaleur suivant x (W)
- $q_y$ : Flux de chaleur suivant y (W)
- $q_z$ : Flux de chaleur suivant z (W)
- R **:** Constante des gaz parfaits (j/ mole.K)
- T : Température (° K)
- t **:** temps (s)
- $\Delta t$ : Pas de temps  $\Delta t$
- *x* **:** Pas de l'espace *x*
- U **:** Vecteur à variable dépendante
- u : Vecteur vitesse suivant x
- v **:** Vecteur vitesse suivant y
- w: Vecteur vitesse suivant z
- x,y,z : Coordonnées dans le domaine physique
- ,, **:** Coordonnées dans le domaine de calcul
	- **:** Coefficient de viscosité dynamique
	- $\mu$  : Second coefficient de viscosité
	- $\rho$ : Masse volumique (kg/m3)
	- *C* . **:** Concentration des espèces (mole/c.c)
	- $H:$  Enthalpie  $(J^{\circ}K)$
- $\phi$  : Richesse du mélange
	- $\sigma$ <sup>2</sup> : Contrainte normale suivant x
- $\sigma_y$ : Contrainte normale suivant y
- $\sigma_z$ : Contrainte normale suivant z
	- $\tau_{xy}$ : Contrainte tangentielle suivant xy
- *xz* **:** Contrainte tangentielle suivant xz
	- $\tau_{yz}$ : Contrainte tangentielle suivant yz
	- A **:** Section de passage du fluide (m\*2)

# **Introduction générale**

 Le **statoréacteur** est un système de propulsion par réaction des aéronefs, dont la poussée est produite par éjection de gaz issus de la combustion d'un carburant, généralement le kérosène cas des statoréacteurs à combustion subsonique (Ram jet), mais il est important d'envisager le cas de statoréacteur à combustion supersonique (Scramjet). Il n'est constitué que d'un tube et ne comporte aucune pièce mobile, d'où le terme « stato » pour statique.La seule motorisation permettant à ce jour de propulser une navette dans l'espace demeure le moteur fusé, capable de fonctionner sans atmosphère. Cependant, ce qui est un avantage et également un inconvénient étant donné que ce moteur doit emporter d'énormes quantités de carburant et de comburant. Afin de réduire la quantité de comburant à emporter il est toutefois possible d'utiliser des statoréacteurs pendant certaines phases du vol, puisqu'ils permettraient d'utiliser l'oxygène atmosphérique au lieu d'avoir à l'emporter au complet dans ses réservoirs. Pour ce type d'opérations, un statoréacteur est préférable à un turboréacteur car il peut fonctionner à des vitesses beaucoup plus élevées.

 Malgré l'apparente simplicité du concept, l'efficacité d'un tel moteur dépend grandement des formes intérieures du « tube ». La première partie, dite entrée d'air, permet de comprimer l'air en abaissant sa vitesse. Cette baisse de vitesse s'accompagne également d'un échauffement de l'air. L'air arrive donc dans la chambre de combustion avec une pression et une température élevées et une vitesse réduite. Cette zone est dotée en général de plusieurs couronnes d'injecteurs qui pulvérisent le carburant et entretiennent la flamme. La forme de cette chambre et la disposition des injecteurs doit assurer la stabilité de la flamme et la qualité de la combustion et constitue la partie la plus complexe à mettre au point. Enfin, comme pour tout autre moteur à réaction, la forme de la tuyère génère la poussée par détente des gaz brûlés.

 L'énergie thermique est transformée en énergie cinétique, dans l'état actuel des choses les puissances telles que les USA et la Russie se donnent de grands challenges concernant les voyages orbitaux et lanceurs de satellites à moindres coûts. Pour réaliser une telle entreprise les grands laboratoires se tournent vers un des procédés les plus connus est le statoréacteur.

 Mais comme on le sait un tel propulseur ne peut à lui seule assurer une poussée consistante pour arracher à la pesanteur des charges utiles importante et développer une poussée consistante pour atteindre une vitesse hypersonique; hélas un tel défis ne peut être achever que par le dimensionnement de chambre de combustion, accroches flamme, injecteurs et carburant.

 Cela nous pousse à assimiler à l'échelle moléculaire le phénomène de combustion, exigeant la compréhension et l'étude approfondis des phénomènes (écoulements) supersoniques où l'existence *d'ondes de chocs* est omniprésente.

 De telles ondes de chocs constituent des discontinuités ou les caractéristiques des fluides fluctuent brutalement en grandeurs ce qui entraîne un très grand pic de pression, de température, et de masse volumique

 Ainsi on développe dans le premier chapitre l'état de l'art des recherches qui ont eu lieu dans le domaine de la CFD appliquée aux écoulements supersoniques, pour le deuxième chapitre on entame les formulations mathématiques analytiques permettant de mettre en jeu les équations décrivant de tels phénomènes.

8

 C'est au troisième chapitre qu'on mis en évidence les équations gouvernantes du phénomène, quant au quatrième chapitre on aborde le coté numérique tout en essayant d'expliquer les équations additives permettant la résolution du problème, en ce qui concerne le cinquième chapitre on développe les résultats obtenus ainsi que les commentaires nécessaire à leurs explications, enfin en dernier on clôture par la conclusion et les perspectives future.

**Chapitre I Etat de L'Art**

#### **I.1 Introduction**

 Les équations régissant ce type de problème sont des équations aux dérivées partielles de types hyperboliques dont la solution analytique est presque impossible. Par conséquent l'outil informatique constitue une plate forme intéressante pour la compréhension, l'approche et la résolution des problèmes en mécanique des fluides appliqués aux vitesses hypersoniques, car le calcul peut se faire sous différentes conditions, rendant l'étude moins onéreuse comparativement à l'expérimentale.

 En plus, les pas gigantesque en matière d'élaboration des algorithmes, logiciels et super calculateurs contribuent énormément à la compréhension physique des écoulements.

 L'objectif de cette étude est la simulation d'un jet supersonique dans un diffuseur approché par un schéma aux différences du deuxième ordre appliqué à la résolution numérique des équations de Navier Stokes régissant les écoulements supersoniques aux seins des chambres de combustion de statoréacteur, et de le valider par la méthode spectrale de Tchebychev.

#### **I.2 Historique**

 La compréhension des écoulements supersoniques nous mènent à la résolution des équations de Navier Stokes dans leurs formes la plus complète, composées de l'équation de continuité, des équations de quantité de mouvement et enfin de l'équation d'énergie, tout en considérant l'écoulement en compressible.

 A savoir que les équations sont écrites sous forme conservative afin de capturer toute discontinuité signe caractéristique de ce type d'écoulement.

 L'équation ainsi obtenue est sous forme vectorielle, simplifiant le calcul et la rendant applicable à la discrétisation du problème.

L'équation écrite dans un domaine physique, elle est transférée dans un domaine de calcul régulier. L'usage des transformations de coordonnées algébriques permet l'application des conditions aux limites avec exactitude évitant ainsi les erreurs d'interpolations dues au non alignement des nœuds du maillage avec les parois ceci d'une part, d'autre part ce genre de maillage permet le raffinement dans certaines régions ou les gradients sont importants.

 L'une des techniques utilisée dans cette étude à été élaborée par R.Smith [1], communément connue sous la dénomination de ''Technique aux deux limites'', elle est fondée sur des relations fonctionnelles directes entre le domaine physique est le domaine de calcul, transformant les limites d'un domaine à un autre. Cette méthode est directe, applicable aux problèmes bidimensionnels, tridimensionnels ou la matrice Jacobienne est obtenue par différenciation analytique.

 Après transformation des équations, elles sont discrétisées dans l'espace et dans le temps. La résolution se fait d'une manière numérique et elle basée sur la méthode standard de Mac-Cormack [2].Cette méthode explicite de prédiction-correction, développée en 1969 pour modéliser certains problèmes aérodynamiques à vitesse supersonique. Elle à été établie pendant plus de vingt ans comme étant précise, efficace, et fiable.

 Sur le plan numérique elle apparait comme une simple variation du schéma du second ordre de Lax-Wendroff [3]. Elle est aisément applicable aux géométries complexes et faciles à programmer. On utilise successivement dans l'étape de prédiction les opérateurs différences en avant et dans l'étape de correction les opérateurs différances en arrière. A cause de son efficacité cette méthode est largement utilisée dans plusieurs codes appliqués à la modélisation des écoulements dans les statoréacteurs.

 Parmi ces codes le programme bidimensionnel TWODLE [4-6] élaborée par l'inévitable Drummond en 1977 et qui modéliser les écoulements internes dans les chambres de combustion des statoréacteurs.

 Puis Drummond [7] développa ce code en rajoutant des corrections basée sur la théorie cinétique des gaz, ainsi que des options traitant le terme de la source chimique implicitement proposé par Bussing et Murmum [8], pour donner naissance enfin au nouveau né dit SPARK à deux dimensions résolvant les équations gouvernante complètes. Par suite Carpenter [9] développa ce même code pour résoudre des problèmes tridimensionnels du même type.

 En plus de la méthode standard de Mac-Cormack [2] des algorithmes d'ordre supérieur ont été utilisés pour résoudre les équations régissant les écoulements supersoniques, ils ont pour avantage d'améliorer la précision et de réduire la phase d'erreur comparativement aux méthodes d'ordre inférieur. L'une de ces méthodes à été développée par Carpenter [9] utilisant un schéma aux différances finies du quatrième ordre. Ce schéma à été initialement élaboré par Abarbanel [10] afin de résoudre les équations d'Euler pour les problèmes bidimensionnels et tridimensionnels.

 Carpenter [9] améliora ces mêmes idées pour les équations de Navier Stokes et les utilisa afin de modifier la méthode originale de Mac-Cormack aboutissant enfin à un schéma du quatrième ordre appelé ''Compact Mac-Cormack''.

 Durant les soixante dernières années les travaux avaient pour but d'améliorer les techniques numériques permettant la résolution des équations gouvernant les écoulements supersoniques dans les statoréacteurs.

 Les travaux de Ferri [11] et Digger [12] dans les années cinquante ont beaucoup contribuées au développement de ce type d'engin. Durant les années soixante-dix les techniques numériques étaient appliquées à l'étude des écoulements supersoniques avec réaction chimiques grâce aux travaux de White [13].

 Afin de modéliser les écoulements, Ferri et al [14-18] utilisèrent des modèles explicites hybrides en divisant les équations gouvernantes en deux parties : hyperbolique et parabolique, suivis d'une solution numérique pour chaque partie. A partir des travaux de ces derniers Spalding et al [19] augmentait l'efficacité de cette approche en développant une technique de solution implicite pour les équations gouvernant l'écoulement dans les chambres de combustion des statoréacteurs.

 Ces codes englobaient le programme axisymétrique à deux dimensions CHARNEL [20] et le programme à trois dimensions SHIP [21]. Tous supposaient l'existence d'un état chimique en équilibre, ce qui fut modifie par Evans [18] en introduisant l'effet des réactions chimiques. Ces codes sont utilisés pour étudier les mélanges et les réactions pouvant avoir lieu au sein des chambres de combustion.

 Dash adapta les travaux de Ferri et Spalding pour développer le programme SCORCH [22] et utilisa une méthode hybride explicite-implicite pour modéliser les écoulements supersoniques avec effet aérothermodynamique. Cette approche divise aussi les équations gouvernantes en une partie hyperbolique résolue par la méthode aux différences finies Upwind et une autre partie parabolique utilisant un schéma aux différences finies implicite.

 Les travaux concernant ce programme et ses applications aux problèmes de combustion supersonique ainsi que les programmes CHARNEL, SHIP et HRE [20,21] continuent à être utilisé aujourd'hui.

 Tandis que Ferri, Spalding et al [14-19] développaient des techniques pour les appliquées directement aux problèmes des écoulements supersoniques avec réactions chimiques dans les statoréacteurs, d'autres algorithmes sont développés pour résoudre les problèmes d'écoulements supersoniques externes. Le précurseur de ses algorithmes fut la méthode de prédiction correction de Mac-Cormack [2] qui est une méthode explicite développée initialement pour modéliser les problèmes d'impact à vitesse supersonique.

 Cette méthode est une variation robuste du schéma du second ordre de Lax Wendroff [3], facilement applicable aux géométries complexes. Pour ses qualités, cet Algorithme est aisément adapté et utilisé pour étudier une grande classe de problèmes d'écoulements externes.

 Des méthodes implicites étaient développées pour résoudre les équations de Navier Stokes compressibles sous forme conservative par Brieley et Mc Donald [23] ; Beam et Warming [24] en proposant le schéma ADI (Alternating Direction Implicit) du second ordre dans le temps, supposé **inconditionnellement** stable, Mac-Cormack et Candler [25,26] développèrent un schéma implicite comme extension de la méthode explicite de Mac-cormack pour résoudre les équations de Navier Stokes en considérant l'écoulement supersonique de l'air dans un état de non équilibre chimique et thermodynamique. Le système d'équations obtenu est résolu par la méthode de Gauss Seidel.

 En général ces algorithmes implicites étaient développés pour les problèmes d'écoulements externes nécessitant l'inversion de matrices tri diagonales.

 Par conséquent ils sont difficilement programmables. Cependant lorsque la solution à l'état stationnaire est exigée, ces méthodes convergent plus rapidement que les méthodes explicites qui étaient appliquées largement dans l'étude des écoulements existants dans les chambres de combustions.

#### **I.3 Position du problème**

 La problématique consiste dans l'approche numérique du phénomène qui ait lieu dans les chambres de combustion des statoréacteurs à combustion supersonique. C'est ainsi qu'on suppose que l'air rencontre le combustible traversent une section en forme d'entonnoir divergeant siège de la combustion à vitesse supersonique avec réaction chimique, comme le montre la figure I.1.

 Se traduisant par la naissance d'une onde de choc oblique, source de perturbation et de discontinuités, ce qui entraîne aussi la présence de dissipation et de forte turbulence se répercutant sur la nature du mélange, nécessaire à la bonne combustion optimale, de plus naissance de phénomène de dissociation lié à l'aspect de la Combustion.

 Ainsi on peut dire que d'autant que la géométrie des chambres est adéquate meilleure sera la combustion et le rendement du moteur.

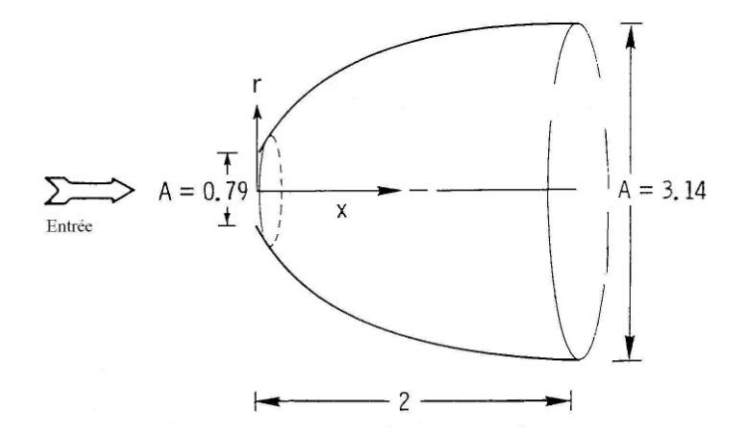

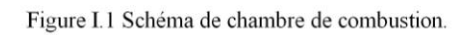

# **Chapitre II**

# **Préambules Mathématiques**

 La discipline de la mécanique des fluides est diversifiée et pleine de phénomène non linéaire, ce type de mouvement est régi par des équations aux dérivées partielles de types suivants :

-Equations hyperboliques.

-Equations paraboliques.

-Equations elliptiques.

 Dans la réalité une multitude de phénomènes sont gouvernés par ce types d'équations, mais il est important de comprendre et décortiquer ces phénomènes et de les modélisés sous formes d'équations.

#### **II.1 Classification des équations**

 Sur le plan physique les problèmes de mécanique de fluide peuvent être classés en deux types :

-Problèmes d'équilibres,

-Problèmes de propagation (évolution).

 Les problèmes d'équilibre sont des phénomènes exigeant la solution des équations aux dérivées partielles dans un domaine fermé soumis à des conditions aux limites, ils sont appelés problèmes aux valeurs limites. Mathématiquement les problèmes d'équilibre sont régis par des équations aux dérivées partielles elliptiques, la répartition stationnaire des températures élucide parfaitement ce type de phénomènes.

 En ce qui concerne les problèmes de propagation (évolution) ce sont des problèmes dont la solution des équations aux dérivées partielles est exigée dans un domaine ouvert soumis à la fois à des conditions aux limites et à des conditions initiales, ils sont appelés problèmes aux valeurs initiales.

 D'un point de vue mathématique ces problèmes sont gouvernés par des équations aux dérivées partielles de type hyperbolique ou parabolique, le cas de propagation de chaleur illustre bien ce genre de problème.

 Mathématiquement on distingue trois types d'équations aux dérivées partielles du second ordre :

Les équations elliptiques données par l'équation de Laplace :

$$
\frac{\partial^2}{\partial} \frac{u}{x^2} = 0 \tag{2.1}
$$

Les équations paraboliques données par l'équation de la chaleur.

$$
\frac{\partial}{\partial t} \frac{u}{t} = \alpha \frac{\partial^2}{\partial x^2} \frac{u}{x^2}
$$
 (2.2)

Par contre les équations hyperboliques sont données par l'équation d'onde.

$$
\frac{\partial}{\partial t} \frac{u}{t} = c \frac{\partial u}{\partial x}
$$
\n(2.3)

 La solution analytique de telles équations reste pour des cas très particuliers pour que les phénomènes soient tenus en compte, par contre la résolution numérique de ces équations dans un domaine physique rapporter à un domaine de calcul constituent une approche à explorer.

Parmi les méthodes numériques on cite la méthode des différences finies.

#### **II.2 Schéma aux différences**

 Pour la résolution d'un problème physique dont la phénoménologie est décrite par une succession d'équations aux dérivées partielles requiert un transfert des fonctions en arguments continus par certains ensembles discontinus et semblables. Les variables dépendantes existent seulement à des points discrets, de cette manière le problème à été transformé en un problème algébrique de manière que chaque équation aux dérivées partielle est identifiée par une équation aux différences.

Les schémas aux différences sont de deux modèles :

- Explicites.

- Implicites.

 Pour les schémas explicites résolvant le problème de cette manière mais ne nécessitent pas la résolution des systèmes d'équations, du fait de l'apparition d'une seule inconnue dans l'équation qui est fonction des autres variables connues à la couche temporelle précédente.

 Par contre les méthodes implicites exigent la résolution d'un système d'équations aux différences pour toutes les grandeurs et pour une couche temporelle, par suite le système est résolu par l'une des méthodes classique.

 Parfois il est souhaitable de discrétiser les équations gouvernantes sous forme conservative [3] pour permettre de *capturer* toute discontinuité. Cette forme d'équations fut dévoilée pour la première fois par Courant et Friederichc en 1948 [32] et Lax fera son usage pour réaliser des schémas aux différences conservatives en 1964 [33], assurant ainsi la conservation homogène de la masse, du moment et de l'énergie. En 1961 Longley [34] vérifie ces méthodes de différenciation séparées et trouva qu'elles produisent des vitesses sonique correctes à cause de l'usage des équations de conservations. En 1964 Gary [35] prouva en utilisant la méthode de Lax Wendroff aux équations non conservatives, en pouvaient produire des erreurs majeurs sur les vitesses de chocs ainsi que sur les variables d'état et de célérité.

 Sur le plan mathématique, les équations aux dérivées partielles de formes conservatives possèdent la faculté d'avoir les coefficients des termes de dérivées constants, et si ils sont variables leurs dérivées n'apparaissent nullement dans l'équation. A titre indicatif on donne l'équation de continuité comme suit :

$$
\frac{\partial}{\partial} \frac{\rho}{t} + \nabla(\rho V) = 0 \tag{2.4}
$$

 Pour ce qui des problèmes aux différences finies, on a deux types de solutions : -solution exacte,

-solution approchée.

 La solution exacte est analytique des équations aux dérivées partielles, et elle n'est envisageable que dans un domaine où l'écoulement est continu. La solution approchée est du type numérique des équations aux dérivées partielles, on assiste donc à un transfert de variables des équations aux dérivées partielles (EDP) aux équations aux différences finies (EDF).

 L'introduction du concept de dissipation artificielle [3] fut introduite pour la première fois par Von Neumann et Richtmyer [37], en ajoutant aux équations le terme explicite de la viscosité artificielle dans les régions où se produisent d'intenses compressions dues aux chocs afin de stabiliser les fluctuations importantes.

 D'un point de vue mathématique la viscosité artificielle n'est autre que l'erreur de troncature. En effet c'est Von Neumann et Richtmyer [37] qui ont attribués que ce terme est proportionnel à  $\Delta x^2$  pour assurer enfin une cohérence mathématique.

#### **II.3 Convergence**

 Le concept de convergence n'est valide que pour les systèmes linéaires, pour ce faire on admet que la théorie linéaire est largement utilisée comme référence pour les problèmes non linéaire et la justification vient justement des expériences numériques, on peut parler qu'une méthode numérique est convergente si l'écart entre la solution exacte  $D$  et la solution approchée  $D^*$  tend vers zéro lorsqu'on affine le maillage donc:

$$
\lim_{\text{lim}} \left( \text{D} \cdot \text{D}^* \right) = 0 \tag{2.5}
$$

 Lorsque la convergence s'avère difficile à obtenir on fait appel à la théorie de P.Lax dite théorie de l'équivalence qui pose un problème aux valeurs initiales, satisfait l'approche aux différences finies à la condition de consistance et nous guide à la condition ciné quoi none pour la convergence. La représentation aux différences finies de l'équation aux dérivées partielles est consistante, si on peut vérifie que la différance entre l'équation aux dérivées partielles (EDP) et sa

 Représentation aux différences finies (EDF) quand le maillage est raffiné est nulle, d'où l'écriture mathématique.

$$
Lim (EDP-EDF)= Lim (ET)=0
$$
 (2.6)

 $\text{Maille} \rightarrow 0$   $\text{Maille} \rightarrow 0$ 

Ou ET:Erreur de troncature.

 La stabilité [3,38] à été définie par O'Brien, Hyman et Raplan [39] et par Eddy [40] en termes d'amplification ou atténuation des erreurs d'arrondis. En 1956 Lax et Richtmyer [41] définissent la stabilité en général en exigeant un domaine limité dans lequel n'importe quelle composante des données initiales peut être amplifiées dans une procédure numérique bien établie.

 Un schéma numérique est stable si la solution est inscrite dans le domaine lorsque l'intervalle de discrétisation tend vers une valeur nulle.

Il y a trois voies pour l'analyse de la stabilité à savoir:

-L'Analyse de la stabilité de perturbation discrète,

-L'Analyse de Von Neumann,

-L'Analyse de stabilité de Hirt.

 Mais c'est la méthode d'analyse de Von Neumann qui l'emporte en matière d'utilisation à cause de sa fiabilité surtout pour le traitement des problèmes multidimensionnels.

 L'aperçu de cette méthode fut montrer pour la première fois en 1944 [42], puis c'est Charney avec Von Neumann [44], de telles méthodes sont basées toujours sur le développement en séries de Taylor.

 C'est dans cette logique qu'on utilise l'équation d'onde pour une dimension du premier ordre selon [38],

$$
\frac{\partial u}{\partial t} + C \frac{\partial U}{\partial X} = 0 \tag{2.7}
$$

C: célérité de l'onde

En utilisant l'approche de Lax à l'équation (2.7) on aura:

$$
u_i^{n+1} = \frac{u_{i+1}^n + u_{i-1}^n}{2} - c \frac{\Delta t}{\Delta x} \left( \frac{u_{i+1}^n - u_{i-1}^n}{2} \right)
$$
 (2.8)

Ou la solution de l'équation est une fonction de Fourier:

$$
u_i^n = v^n e^{ik_x} (i\Delta x)
$$
 (2.9)

Avec  $y^n$ : fonction d'amplitude au temps n

 $k_{\scriptscriptstyle{x}}$ : le nombre d'onde :

$$
\text{L}=\frac{2\Pi}{k_x}
$$

Si on définie l'angle de phase :

 $\theta = k_x \Delta x$ 

On obtient :

$$
u_i'' = v_i'' e^{j\theta} \tag{2.10}
$$

De même

 $u_{i\pm 1}^{n+1} = v^{n=\&} e^{j(i\pm 1)}$ 1  $n=\& j(i\pm 1)\theta$  $+1$   $n=\&$   $j(i\pm)$  $e^{i+1} = v^{n-2} e^{j(i\pm 1)\theta}$  (2.11)

En remplaçant (2.11) dans (2.8) on a:

*i*

1

$$
v^{n+1} e^{ji\theta} = \frac{v^n e^{j(i+1)} + v^n e^{j(i-1)}}{2} - c \frac{\Delta t}{\Delta x} \left( \frac{v^n e^{j(i+1)\theta} - v^n e^{j(i-1)\theta}}{2} \right)
$$
(2.12)

Divisant l'équation par 
$$
e^{j\theta} v^{n+1} = v^n \left( \frac{e^{j\theta} + e^{-j\theta}}{2} - c \frac{\Delta t}{\Delta x} \left( \frac{e^{j\theta} - e^{-j\theta}}{2} \right) \right)
$$
 (2.13)

En utilisant les identités trigonométriques suivantes:

$$
e^{j\theta} + e^{E-j\theta} = 2\cos\theta
$$
  

$$
e^{j\theta} - e^{-j\theta} = 2j\sin\theta
$$
 (2.14)

On obtient:

Faisant intervenir le nombre de courant

$$
\gamma = c \frac{\Delta t}{\Delta x} \tag{2.15}
$$

L'équation (1.13) sera

$$
\nu^{n+1} = \nu^n (\cos \theta - j\gamma \sin \theta) \tag{2.16}
$$

Définissant G comme facteur d'amplification pour l'équation (2.16)

$$
\nu^{n+1} = G \nu^n \tag{2.17}
$$

A partir des équations (2.16) et (2.17) on extrait G:

$$
G = \cos \theta - j\gamma \sin \theta \tag{2.18}
$$

Selon l'équation (2.16) pour que la solution soit dans le domaine il suffit que:

$$
|G| \le 1 \forall \theta \tag{2.19}
$$

Et alors

$$
|\gamma| \le 1\tag{2.20}
$$

 L'équation (2.20) est appelée condition de stabilité de *Courant et Friederichc Lewy* en abrégé **CFL**. Une telle équation est largement appliquée en incompressible, par contre pour les écoulements compressible le nombre de courant est donner par:

$$
\gamma = \frac{(c+a)\Delta t}{\Delta x} \le 1\tag{2.21}
$$

a : célérité du son=  $\rho$ *p*

# **Chapitre III**

# **Equations Gouvernantes**

On utilisant la loi de conservation aux équations suivantes:

-Equation de continuité,

-Equation de quantité de mouvement,

-Equation d'énergie.

#### **III.1 Equation de continuité**

 Basée sur la loi de conservation de masse traversant un fluide en mouvement dans un volume de contrôle de dimension infiniment petit,

$$
\frac{\partial \rho}{\partial t} + \nabla(\rho V) = 0 \tag{3.1}
$$

 $\rho$ : Densité du fluide,

*V* : Vitesse du fluide.

 $\partial t$  $\frac{\partial \rho}{\partial t}$ : Indique le taux d'augmentation de la densité dans le volume de contrôle.

 $\nabla(\rho V)$ : Indique le flux massique traversant la surface de contrôle.

 Dans un repère cartésien avec u, v, w représentant respectivement les composantes de vitesses selon les axes x, y, et z l'équation (3.1) deviens donc:

$$
\frac{\partial \rho}{\partial t} + \frac{\partial (\rho u)}{\partial x} + \frac{\partial (\rho v)}{\partial y} + \frac{\partial (\rho w)}{\partial z} = 0
$$
 (3.2)

#### **III.2 Equation de quantité de mouvement**

 Equations fondées d'après la deuxième loi de Newton, appliquées à une entité fluide infiniment petite traversant un volume de contrôle ce qui donne:

$$
\frac{\partial(\rho V)}{\partial t} + \nabla \cdot \rho VV = \rho F + \nabla \cdot \sigma_{ij}
$$
\n(3.3)

 Le premier terme de gauche indique le taux des moments par unité de volume dans le volume de contrôle. Par contre le second terme de gauche représente le taux des moments dissipés par convection à la surface de contrôle. En utilisant la transformation analytique suivante :

$$
\nabla \cdot \rho VV = \rho V \nabla \cdot V + V(\nabla \cdot \rho V) \tag{3.4}
$$

 En substituant l'équation (3.4) dans l'équation (3.3) en tenant compte de l'égalité (3.1) on obtiens donc l'équation des moments :

$$
\rho \frac{DV}{Dt} = \rho F + \nabla \cdot \sigma_{ij} \tag{3.5}
$$

 Le premier terme du membre de droite de l'équation (3.5) met en évidence les forces massiques par unité de volume pour notre cas cette force F n'est autre que l'accélération de la pesanteur g. Par contre le second terme du membre de droite de la même équation illustre les forces surfaciques par unité de volume appliquées par les contraintes extérieures.

A savoir que le tenseur des contraintes  $\sigma_{ij}$  est formé de:

 -Contraintes normales, -Contraintes tangentielles.

 Dans le cadre des fluides Newtoniens et selon la bible de la mécanique des fluides [58] a introduit la loi universelle de déformation qui lie le tenseur des contraintes à la pression et aux composantes des vitesses on a donc:

$$
\boldsymbol{\sigma}_{ij} = -p \, \boldsymbol{\delta}_{ij} + \mu \left( \frac{\partial \boldsymbol{u}_i}{\partial x_j} + \frac{\partial \boldsymbol{u}_j}{\partial x_i} \right) + \boldsymbol{\delta}_{ij} \, \boldsymbol{\mu} \, \frac{\partial \boldsymbol{u}_k}{\partial x_k} \qquad (i, j, k=1, 2, 3) \quad (3.6)
$$

Avec :

 $\delta_{ij}$ : Symbole de Kronecker = 0 si i ≠ j et égale à 1si i=j

u, v, w : Composantes de la vitesse selon x, y, z.

x, y, z : Composante du vecteur position.

 $\mu$ : Viscosité dynamique,

 $\mu$ : Second coefficient de viscosité sachant que  $\mu = -\frac{2}{3}\mu$  $\frac{1}{2} = -\frac{2}{7}$ 

L'équation (3.6) sera donc :

$$
\boldsymbol{\sigma}_{ij} = -p \, \boldsymbol{\delta}_{ij} + \left[ \left( \frac{\partial \boldsymbol{u}_i}{\partial x_j} + \frac{\partial \boldsymbol{u}_j}{\partial x_i} \right) - \frac{2}{3} \, \boldsymbol{\delta}_{ij} \, \boldsymbol{\mu} \, \frac{\partial \boldsymbol{u}_k}{\partial x_k} \right] \quad (i, j, k=1,2,3) \tag{3.7}
$$

D'une manière abrégée on écrit :

$$
\sigma_{ij} = -p \, \delta_{ij} + \tau_{ij} \tag{3.8}
$$

 $\tau_{ij}$ : Tenseur des contraintes visqueuses

$$
\text{Soit:} \qquad \qquad \tau_{ij} = \mu \left[ \left( \frac{\partial u_i}{\partial x_j} + \frac{\partial u_j}{\partial x_i} \right) - \frac{2}{3} \, \delta_{ij} \, \mu \, \frac{\partial u_k}{\partial x_k} \right] \tag{3.9}
$$

 En tenant compte de toutes ses transformations, en remplaçant (3.7) dans (3.5) on aura l'équation:

$$
\rho \frac{DV}{Dt} = \rho F - \nabla p + \frac{\partial}{\partial x_j} \left[ \mu \left( \frac{\partial u_i}{\partial x_j} + \frac{\partial u_j}{\partial x_i} \right) - \frac{2}{3} \delta_{ij} \mu \frac{\partial u_k}{\partial x_k} \right]
$$
(3.10)

 L'équation (3.10) n'est autre que l'équation de Navier Stokes sous sa forme la plus généralisée.

 En faisant usage de l'équation (3.3) et l'équation de Navier Stokes dans un repère cartésien on obtient:

$$
\frac{\partial(\rho u)}{\partial t} + \frac{\partial}{\partial x} (\rho u^2 - \sigma_x) + \frac{\partial}{\partial y} (\rho u v - \tau_{xy}) + \frac{\partial}{\partial z} (\rho u w - \tau_{xz}) = \rho f_x
$$
\n
$$
\frac{\partial(\rho v)}{\partial t} + \frac{\partial}{\partial x} (\rho u v - \tau_{xy}) + \frac{\partial}{\partial y} (\rho v^2 - \sigma_y) + \frac{\partial}{\partial z} (\rho v w - \tau_{yz}) = \rho f_y \qquad (3.11)
$$
\n
$$
\frac{\partial(\rho w)}{\partial t} + \frac{\partial}{\partial x} (\rho u w - \tau_{xz}) + \frac{\partial}{\partial y} (\rho v w - \tau_{yz}) + \frac{\partial}{\partial z} (\rho w^2 - \sigma_z) = \rho f_z \qquad (3.12)
$$

Ou les composants des tenseurs  $\sigma_{ij}$  et  $\tau_{ij}$  sont définis d'après l'analyse tensorielle.

#### **III.3 Equation d'énergie**

 Une telle équation est conçue d'après la première loi de la thermodynamique appliquée à un fluide traversant un volume de contrôle infiniment petit, ce qui donne alors:

$$
\frac{\partial(\rho E)}{\partial t} + \nabla \cdot \rho E V = \frac{\partial Q}{\partial t} - \nabla \cdot q + \rho f \cdot V + \nabla (\sigma_{ij} V)
$$
(3.12)

E: Energie cinétique +Energie potentielle par unité de masse.

 Le premier terme du membre de gauche donne le taux d'augmentation de l'énergie totale par unité de volume dans le volume de contrôle.

Le second terme illustre le taux d'énergie totale dissipée par convection à travers la surface de contrôle.

 Le premier terme du membre de droite illustre le taux de chaleur cédée par les intervenants extérieurs par unité de volume.

Le second terme donne le taux de chaleur perdu par conduction/unité de volume à travers la surface de contrôle formulée par la loi de Fourier:

$$
q = -K\nabla T \tag{3.13}
$$

 Le troisième terme représente le travail fourni par les forces massiques/unité de volume.

 Par contre le quatrième terme indique le travail développé par les forces surfaciques/ unité de volume.

L'équation (3.12) dans un repère cartésien devient alors:

$$
\frac{\partial \rho E}{\partial t} - \frac{\partial Q}{\partial t} - \rho \left( f_{x} u - f_{y} v - f_{z} w \right) + \frac{\partial}{\partial x} \left( \rho E u - u_{\sigma x} - v_{\sigma y} - w_{\sigma x} + q_{x} \right) + \n\frac{\partial}{\partial y} \left( \rho E v - v_{\sigma y} - u_{\sigma y} - w_{\sigma y} + q_{y} \right) + \frac{\partial}{\partial z} \left( \rho E w - w_{\sigma z} - u_{\sigma x} - v_{\sigma y} + q_{z} \right)
$$
\n(3.14)

#### **III.4 Forme vectorielle des équations**

 Il s'agit bien d'un problème d'écoulement supersonique, compressible, 2D avec source de chaleur. La résolution d'un tel phénomène nécessite les équations Suivantes:

- de continuité,

- de quantité de mouvement,

- d'énergie.

De plus en prendra les hypothèses simplificatrices suivantes.

$$
f_{i} = 0
$$
  
\n
$$
\frac{\partial}{\partial z} = 0
$$
\n(3.15)

 Puisqu'il s'agit d'un écoulement compressible (gaz), Les dites équations citées précédemment seront combinées sous une forme vectorielle pour donner naissance à l'équation d'*Euler* très utilisée pour régir ce type d'écoulements telle que:

$$
\frac{\partial U}{\partial t} + \frac{\partial E}{\partial x} + \frac{\partial F}{\partial y} = 0
$$
\n(3.16)

$$
U = \begin{pmatrix} \rho \\ \rho u \\ \rho v \\ \rho E \end{pmatrix} \qquad E = \begin{pmatrix} \rho u \\ \rho u^{\epsilon} & -\sigma_x \\ \rho u v & -\tau_{xy} \\ (\rho E - \sigma_x) u & -v \tau_{xy} + q_x \end{pmatrix}
$$

$$
F=\begin{bmatrix} \rho v & -\tau_{xy} \\ \rho u v & -\tau_{xy} \\ \rho v^2 & -\sigma_y \\ (\rho E - \sigma_y)v & -u \tau_{xy} & +q_y \end{bmatrix}
$$

Avec : U: vecteur colonne. E: matrice.

F: matrice.

#### **III.5 Equations additives**

 Afin de rendre le problème résoluble, il est capitale de faire l'inventaire des équations et des inconnues; dans notre situation nous énumérons les inconnues aux nombres de cinq a savoir:  $\rho$ ,  $u$ ,  $v$ ,  $E$ ,  $p$  et seulement quatre équations à savoir: équation de continuité, deux équations de mouvements(équation de quantité de mouvement et équations de Navier Stokes) et l'équation d'énergie , il nous manque alors une équation pour fermé la système; c'est alors que le salut viens de la thermodynamique est plus exactement de l'équation des gaz parfait:

$$
p = \rho RT \tag{3.17}
$$

R: Constante des gaz parfait.

 La chaleur spécifique à pression constante est donnée par une loi polynomiale de la température est nommée aussi modèle Thermodynamique:

$$
C_p = A + BT + CT^2 + DT^3 \tag{3.18}
$$

 On aura besoin des équations définissant le modèle chimique, pour notre étude on se préoccupe de la réaction du combustible hydrogène, en réaction avec l'Air. La corrélation est donnée par la *loi modifiée d'Arrhenius*

$$
k_{f} = A_{i} T_{i}^{N} \exp\left(-\frac{E_{j}}{R T}\right)
$$
 (3.19)

 L'équation (3.19) est définie selon [55], déterminant les espèces, où les termes A, N, et E sont donnés par les tableaux.

 Alors que l'énergie totale est l'addition des énergies interne et cinétique on a donc:

$$
E = \frac{P}{\rho} + \frac{U^2 + V^2}{2}
$$
 (3.20)

Par contre la viscosité est donnée par la relation de Sutherland [38] tel que :

$$
\mu = \frac{C_1 T^{\frac{3}{2}}}{T + C_2} \tag{3.21}
$$

Avec la définition des constantes comme suit:

 $C_1 = 1.458 \times 10^{-6}$  Kg / ms $\sqrt{K}$  $t_1 = 1.458 \times 10^{-7}$  $C_2 = 110.4^\circ K$ 

Lors de l'exécution des *simulations numériques des écoulements à travers des formes complexes, il est très probable que les limites des domaines étudiés sort du maillage engendrant ainsi des erreurs d'interpolation.*

 D'une autre manière, il est capitale de capturer les sauts rapides dans les changements des variables d'états survenant dans la couche limite, choc par exemple, pour se faire on fait appel à une approche très importante dite Génération de Maillage.

 Une telle méthode consiste à discrétiser les équations dans un domaine uniforme dont les frontières contiennent les limites de la forme choisie dite *domaine de calcul*. C'est alors que les équations définies par la forme vectorielle (3.16) sont utilisées pour mieux approcher les transformations des équations du domaine physique au domaine de calcul.

 On devra définir les techniques de maillage et leurs avantages selon la référence [38] Anderson et Tannehill on a:

-Méthodes différentielles,

-Méthodes algébrique,

-Méthodes à variables complexes.

 Les méthodes à variables complexes sont applicables aux cas bidimensionnels, par contre les méthodes différentielles calculant leurs matrices jacobienne par différenciation numérique.

 On se penche alors vers la dernière option qui est les méthodes algébriques pour leurs applications aux problèmes à trois dimensions, et les transformations sont calculées analytiquement.

 La chronologie bibliographique montre que la méthode des multi surfaces de Eismann [46], puis l'approche de Gordan et Hall [47] ainsi décrites et améliorer par Rizzi et Erikson [48], pour aboutir et enfin à *la technique aux deux limites* élaborer par R.Smith [1].Une telle approche est une technique dans laquelle deux limites distinctes sont définies comme des fonctions algébriques dont la variables indépendante est normalisée à 1.Les dites fonctions sont liées par l'autre variable définie par un pas de 1 (l'unité).

 Ces deux variables représentent les coordonnées du domaine de calcul qui défini un carré dans le plan et un parallélépipède dans l'espace.

 Le principal avantage de cette méthode est son application en bidimensionnel et tridimensionnel et dont la matrice jacobienne des transformations est obtenue par simple différenciation analytique.

 Selon la référence [49] Chaouki Abdelhamid (1992) on peut élucider le chemin logique qui caractérise cette méthode à savoir:

#### **III.6 Transformation des équations**

 Dans un domaine physique les coordonnées sont x, y par contre dans le domaine de calcul sont  $\xi$  et  $\eta$ ; ainsi la relation entre ces deux domaines s'écrit comme suit:

$$
\xi = \xi(x, y) \qquad \eta = \eta(x, y)
$$

Et inversement on écrit donc:

$$
x = x(\xi, \eta) \qquad \qquad y=y(\xi, \eta)
$$

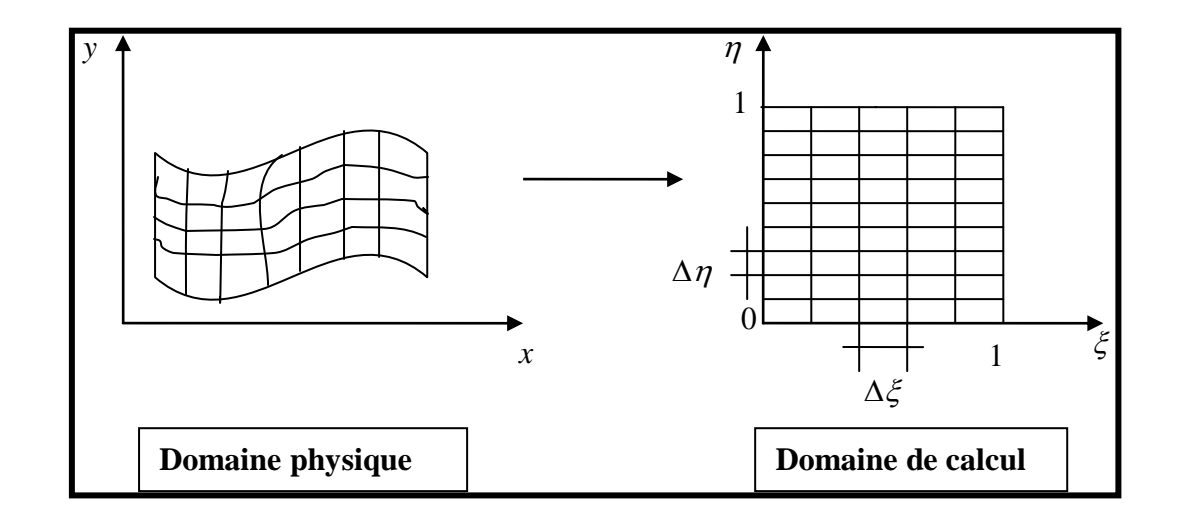

**Fig. III.1** Transformation du domaine physique au domaine de calcul.

A partir de l'équation (3.16) sous forme vectorielle on écrit :

$$
\frac{\partial U}{\partial t} + \frac{\partial E}{\partial x} + \frac{\partial F}{\partial y} = 0
$$

 Avec U, E, et F constituent des vecteurs qui seront translatés dans le repère physique, ainsi apparaît la nécessité de transformer les équations dans le domaine de calcul.

On suppose alors:

$$
\mathbf{E} = \mathbf{E}(\xi, \eta)
$$

Différenciant l'équation:

$$
dE = \frac{\partial E}{\partial \xi} d\xi + \frac{\partial E}{\partial \eta} d\eta = E_{\xi} d\xi + E_{\eta} d\eta
$$

Enfin:

$$
E_x = E_{\xi} \xi_x + E_{\eta} \eta_x \qquad \text{et} \qquad F_y = F_{\xi} \xi_y + F_{\eta} \eta_y
$$

L'équation (3.16) sera déployée dans un système de coordonnées en  $\xi$  et  $\eta$  par la formulation suivante:

$$
U_{\iota} + \xi_{\kappa} E_{\xi} + \eta_{\kappa} E_{\eta} + \xi_{\gamma} F_{\xi} + \eta_{\gamma} F_{\eta} = 0 \qquad (3.22)
$$

Les termes suivants:

 $\zeta$ <sub>x</sub>,  $\eta$ <sub>x</sub>,  $\zeta$ <sub>y</sub>,  $\eta$ <sub>y</sub> Sont dits: Métriques.

#### **III.7-Domaine de calcul et métriques.**

 La transformation de l'équation gouvernante (3.16) du système de coordonnées cartésiennes au système de coordonnées de calcul équivalentes (3.22), l'ajout des quatre inconnues dits métriques et sont détermines à l'aide de la technique de maillage.

Il va sans rappeler que le domaine de calcul est un carré on écrit:

$$
0 \le \xi \le 1 \qquad \qquad 0 \le \eta \le 1 \tag{3.23}
$$

 $\Delta \xi$  = Constante 1

 $\Delta \eta$  = Constante 2
Il est à noter que la relation entre le domaine physique et celui de calcul est donner par:

$$
x = x (\xi, \eta) \qquad y = y (\xi, \eta)
$$

D'où les limites du domaine de calcul aux limites du domaine physique:

$$
\mathbf{X}_{B} = X(\xi_{B}, \eta_{B}) \qquad \qquad \mathbf{Y}_{B} = Y(\xi_{B}, \eta_{B})
$$

 $X_{\scriptscriptstyle B}$ ,  $Y_{\scriptscriptstyle B}$ : Limite dans le domaine physique.

 $\zeta_{\scriptscriptstyle B}$ ,  $\eta_{\scriptscriptstyle B}$  : Limite dans le domaine de calcul.

La relation fonctionnelle inverse s'écrit:

$$
\xi = \xi(x, y) \qquad \eta = \eta(x, y)
$$

On déduit alors les formules différentielles suivantes:

$$
d\xi = \xi_x dx + \xi_y dy
$$

$$
d\eta = \eta_x dx + \eta_y dy
$$

D'une manière matricielle on écrit:

$$
\begin{bmatrix} d\xi \\ d\eta \end{bmatrix} = \begin{bmatrix} \xi_x & \xi_y \\ \eta_x & \eta_y \end{bmatrix} \begin{bmatrix} dx \\ dy \end{bmatrix}
$$

$$
\begin{bmatrix} dx \\ dy \end{bmatrix} = \begin{bmatrix} X_{\xi} & X_{\eta} \\ Y_{\xi} & Y_{\eta} \end{bmatrix} \begin{bmatrix} d\xi \\ d\eta \end{bmatrix}
$$

Remplaçant la deuxième équation dans la première ce qui donne:

$$
\begin{bmatrix} d\xi \\ d\eta \end{bmatrix} = \begin{bmatrix} \xi_x & \xi_y \\ \eta_x & \eta_y \end{bmatrix} \begin{bmatrix} X_{\xi} & X_{\eta} \\ Y_{\xi} & Y_{\eta} \end{bmatrix} \begin{bmatrix} d\xi \\ d\eta \end{bmatrix}
$$

Ce qui donne enfin:

$$
\begin{bmatrix} \xi_x & \xi_y \\ \eta_x & \eta_y \end{bmatrix} = \begin{bmatrix} X_{\xi} & X_{\eta} \\ Y_{\xi} & Y_{\eta} \end{bmatrix}^{-1}
$$

Rappel sur l'analyse matricielle donne donc:

A.addjA = 
$$
|A| \cdot I
$$
 ce qui se traduit par:  $A^{-1} = \frac{adjA}{|A|}$  (i)

 $A<sup>-1</sup>$ : Matrice inverse de A,

adjA: Matrice adjointe de A,

- *A* : Déterminant de la matrice A,
- I : Matrice identité.

D'une manière similaire que l'équation (i) on écrit:

$$
\begin{bmatrix} X_{\xi} & X_{\eta} \\ Y_{\xi} & Y_{\eta} \end{bmatrix}^{-1} = \frac{\begin{bmatrix} Y_{\eta} & -X_{\eta} \\ -Y_{\xi} & X_{\xi} \end{bmatrix}}{\begin{bmatrix} X_{\xi} & X_{\eta} \\ Y_{\xi} & Y_{\eta} \end{bmatrix}}
$$

Les métriques peuvent être trouvées par simple permutation des colonnes en lignes:

$$
\begin{bmatrix} \xi_x & \xi_y \\ \eta_x & \eta_y \end{bmatrix} = \frac{\begin{bmatrix} Y_{\eta} & -X_{\eta} \\ -Y_{\xi} & X_{\xi} \end{bmatrix}}{\begin{bmatrix} X_{\xi} & X_{\eta} \\ Y_{\xi} & Y_{\eta} \end{bmatrix}}
$$

D'une manière analytique on peut écrire:

$$
\xi_{x} = \frac{Y_{\eta}}{(X_{\xi}Y_{\eta} - Y_{\xi}X_{\eta})}
$$
\n
$$
\xi_{y} = \frac{-X_{\eta}}{(X_{\xi}Y_{\eta} - Y_{\xi}X_{\eta})}
$$
\n
$$
\eta_{x} = \frac{-Y_{\xi}}{(X_{\xi}Y_{\eta} - Y_{\xi}X_{\eta})}
$$
\n
$$
\eta_{y} = \frac{X_{\xi}}{(X_{\xi}Y_{\eta} - Y_{\xi}X_{\eta})}
$$
\n(3.24)

Faisant intervenir le terme contenant le Jacobien de la transformation noté J:

$$
J = \xi_x \eta_y - \xi_y \eta_x
$$
  
D'où l'inverse du jacobian 
$$
J^{-1} = X_{\xi} Y_{\eta} - Y_{\xi} X_{\eta}
$$

D'où l'inv

Bien entendue:  $j = \frac{1}{j}$ 

 Nous essayons de rendre l'équation (3.22) plus simpliste; on l'écrira sous forme conservative faible notée WCLF [51] en divisant la même équation par le terme Jacobian, on aura donc:

$$
j^{-1}U_{t} + J^{-1}(\xi_{x}E_{\xi} + \eta_{x}E_{\eta}) + J^{-1}(\xi_{y}F_{\xi} + \eta_{y}F_{\eta}) = 0
$$
\n(3.25)

Mais :

$$
\bm{J}^{-1}\!\big(\!\xi_{_{X}}\bm{E}_{_{\xi}}\!\big)\!\!=\!\!\big(\!\bm{J}^{-\!1}\!\,\bm{\xi}_{_{X}}\bm{E}\big)_{_{\!\xi}}-\bm{E}\!\big(\bm{J}^{-\!1}\bm{\xi}_{_{X}}\big)_{_{\!\xi}}
$$

Ainsi l'équation (3.25) sera:

$$
\boldsymbol{j}^{-1}\boldsymbol{U}_{\cdot}+\left[\boldsymbol{J}^{-1}\left(\boldsymbol{\xi}_{\cdot\cdot}\boldsymbol{E}+\boldsymbol{\xi}_{\cdot\cdot}\boldsymbol{F}\right)\right]_{\boldsymbol{\xi}}+\left[\boldsymbol{j}^{-1}\left(\boldsymbol{\eta}_{\cdot\cdot}\boldsymbol{E}+\boldsymbol{\eta}_{\cdot\cdot}\boldsymbol{F}\right)\right]_{\eta}-\boldsymbol{E}\left[\left(\boldsymbol{j}^{-1}\boldsymbol{\xi}_{\cdot\cdot}\right)_{\boldsymbol{\xi}}+\left(\boldsymbol{j}^{-1}\boldsymbol{\eta}_{\cdot\cdot}\right)_{\eta}\right]-\boldsymbol{F}\left[\left(\boldsymbol{j}^{-1}\boldsymbol{\xi}_{\cdot\cdot}\right)_{\boldsymbol{\xi}}+\left(\boldsymbol{j}^{-1}\boldsymbol{\eta}_{\cdot\cdot}\right)_{\boldsymbol{\xi}}\right]
$$
\n(3.26)

Par commodité on définie les quantités suivantes:

$$
\overline{U} = \overline{j}^{-1} U
$$
  

$$
\overline{E} = \overline{j}^{-1} \Big( \xi_x E + \xi_y F \Big)
$$
  

$$
\overline{F} = \overline{j}^{-1} \Big( \eta_x E + \eta_y F \Big)
$$
  
(3.27)

On pose donc:

$$
\text{G.C.L=}\mathit{E}\bigg[\bigg(\boldsymbol{j}^{-1}\boldsymbol{\xi}_{x}\bigg)_{\xi}+\bigg(\boldsymbol{J}^{-1}\boldsymbol{\eta}_{x}\bigg)_{\eta}\bigg]+\mathit{F}\bigg[\bigg(\boldsymbol{J}^{-1}\boldsymbol{\xi}_{y}\bigg)_{\xi}+\bigg(\boldsymbol{j}^{-1}\boldsymbol{\eta}_{y}\bigg)_{\eta}\bigg]=0\hspace{1cm}(3.28)
$$

Remplaçant le terme de G.C.L dans l'équation (3.16) (équation d'Euler) on aura:

$$
\frac{\partial \overline{U}}{\partial t} + \frac{\partial \overline{F}}{\partial \xi} + \frac{\partial \overline{F}}{\partial \eta} = G.C.L
$$
\n(3.29)

 Equation d'Euler transformée dans le domaine de calcul exprimée dans le cas le plus généralisé.

#### **III.8 Technique aux deux limites**

 On partant de l'analyse du sous chapitre III.6, et on se rapportant à la technique aux 2 limites élaborée par R.Smith [1] qu'on a pris pour notre cas, qui n'est autre qu'une relation fonctionnelle explicite reliant le domaine de calcul et le domaine physique. Mathématiquement on écrit donc:

$$
X = X(\xi, \eta)
$$
  
\n
$$
Y = Y(\xi, \eta)
$$
  
\n
$$
0 \le \xi \le 1
$$
  
\n
$$
0 \le \eta \le 1
$$
  
\n(3.30)

 De cette technique il apparaît que les limites dans le domaine de calcul doivent être transformée dans le domaine physique, voir figure III.2.

Prenant le cas où  $\eta = 0$  et  $\eta = 1$  dans le domaine de calcul l'équation (3.30) devient:

$$
\chi_1 = x(\xi, 0) = \chi_1(\xi)
$$
  
\n
$$
y_1 = y(\xi, 0) = y_1(\xi)
$$
  
\n
$$
x_2 = x(\xi, 1) = x_2(\xi)
$$
  
\n
$$
y_2 = y(\xi, 1) = y_2(\xi)
$$
  
\n(3.31)

Sachant que les notations suivantes désignent les limites dans le domaine physique.

$$
\chi_{\scriptscriptstyle 1}({\boldsymbol \xi}), \chi_{\scriptscriptstyle 2}({\boldsymbol \xi}), \, \boldsymbol{y}_{\scriptscriptstyle 1}({\boldsymbol \xi}), \, \boldsymbol{y}_{\scriptscriptstyle 2}({\boldsymbol \xi}) \! :
$$

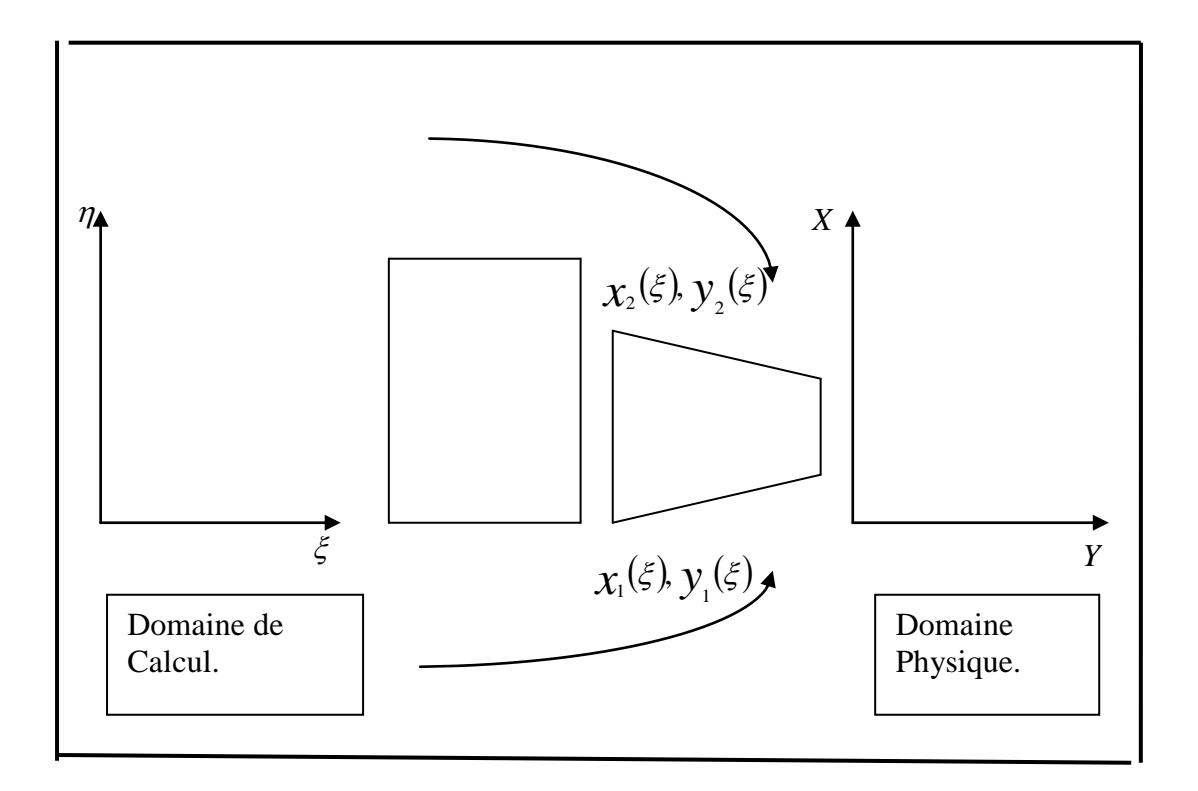

Figure III.2 Transformation des limites du domaine de calcul au domaine physique.

Pour cette approche, la variable  $\eta$  varie indépendamment des paramètres reliant la position et les dérivées des limites. On peut ainsi écrire l'équation (3.30) de la manière suivante.

$$
x = x(\xi, \eta) = X(\chi_1(\xi), \chi_2(\xi), \eta)
$$
  

$$
y = y(\xi, \eta) = Y(\chi_1(\xi), \chi_2(\xi), \eta)
$$
 (3.32)

 Les équations (3.32) sont choisies pour être exprimées sous forme linéaire de la manière suivante; dites *équations de Connections.*

$$
x = \chi_2(\xi)\eta + \chi_1(\xi)(1-\eta)
$$
  

$$
y = \chi_2(\xi)\eta + \chi_1(\xi)(1-\eta)
$$
 (3.33)

 $0 \leq \eta \leq 1$ 

 La dispersion des nœuds dans une direction ou une autre est grande, dans un tel cas de figure on prendra la concentration dans la direction  $\eta$ , définie par l'équation :

$$
\eta = \eta(\eta)
$$
  
Avec les conditions  $0 \le \eta \le 1$ ,  $0 \le \overline{\eta} \le 1$ ,  $\frac{d\overline{\eta}}{d\eta} \ge 0$  (3.34)

Selon R.Smith [1] on tire la fonction suivante:

$$
\overline{\eta} = \frac{e^{\beta_{y} \eta} - 1}{e^{\beta_{y}} - 1}
$$
  
0 \le \eta \le 1, 0 \le \overline{\eta} \le 1,  $d\overline{\eta}/d\eta$  (3.35)

Avec  $\beta$  constitue un paramètre qui montre le degré de concentration des nœuds dans un repère bien déterminé.

#### **III.9 Modèle Chimique**

 La nature de la réaction hydrogène oxygène nous mène à modeler la réaction globale selon le modèle de Rogers et Chinitz [55], ce modèle préconise que le phénomène se décrit selon deux réactions réversibles, la première produit un composant hydroxyle, et la seconde combine l'hydroxyle avec l'hydrogène pour formé l'Eau chimiquement on écrit:

$$
H_2 + O_2 \rightarrow 2OH \tag{3.36}
$$

$$
2OH + H_2 \rightarrow 2H_2O \tag{3.37}
$$

 Sachant les coefficients stocheométriques dans les deux réactions ci-dessous, la production des espèces peut être approchée par la loi de la fraction molaire [55] comme:

$$
\sum_{j=1}^{N_s} \gamma_{ij} C_j \to \sum_{j=1}^{N_s} \gamma_{ij} C_j \qquad i=1,2,...,N_R
$$
 (3.38)

 La loi donnant l'évolution de la concentration des espèces j par la réaction i est donné par l'équation:

$$
\left(\boldsymbol{C}_{j}\right)_{i}=\left(\boldsymbol{\gamma}_{ij}^{T}-\boldsymbol{\gamma}_{ij}\right)\left(\boldsymbol{k}_{j}\prod_{j=1}^{N_{s}}\boldsymbol{C}_{j}^{\boldsymbol{\gamma}_{ij}}-\boldsymbol{k}_{bi}\prod_{j=1}^{N_{s}}\boldsymbol{C}_{j}^{\boldsymbol{\gamma}_{ij}}\right)
$$
(3.39)

 Le taux de variation des espèces j change de concentration selon toutes les réactions N *R* , et on la trouve en faisant la somme de chaque réaction [55]:

$$
\boldsymbol{C}_{j} = \sum_{i=1}^{N_{\mathcal{S}}} \left( \boldsymbol{C}_{j} \right)_{i} \tag{3.40}
$$

Enfin le taux de production des espèces j est donner par:

$$
\omega_j = C_j M_j \tag{3.41}
$$

 En appliquant la loi d'action des masses aux modèles de réactions (3.36) et (3.37), on obtient alors les concentrations des espèces selon [55].

$$
C_{O_2} = -k_{f1} C H_2 C O_2 + k b_1 C^2 O H \qquad (3.42)
$$

$$
CH_2O = 2\left(k_{f2}C_{OH}^2C_{O_2} - k_{b2}C_{H_2O}^2\right)
$$
 (3.43)

$$
C_{H_2} = C_{O_2} - \frac{1}{2} C_{H_2} O \tag{3.44}
$$

$$
\dot{C}_{OH} = \left( {}^{2}C_{O_{2}} + C_{H_{2}O} \right)
$$
\n(3.45)

### *C* . : Concentration

On définit donc:

$$
k_{f1} = A_1 T^{-10} e^{-4865/R \ T}, \frac{cm^3}{mole - \sec}
$$
  

$$
k_{f2} = A_2 T^{-13} e^{-42500'R \ T}, \frac{cm^6}{mole - \sec}
$$

Sachant que:

$$
A_1 = \left(8.917\phi + \frac{31.433}{\phi} - 28.95\right)10^{47}
$$

$$
A_2 = \left(2.0 + \frac{1.33}{\phi} - 0.833\phi\right)10^{64}
$$

: La richesse du mélange (Carburant/ Comburant)

### $k_{\hat{I}}$ : Constantes d'équilibres.

Le terme source de l'équation i dans l'équation d'Euler selon [55]:

$$
\frac{\partial U}{\partial t} + \frac{\partial F}{\partial x} + H = 0 \tag{3.46}
$$

H: source d'enthalpie des espèces i.

Ce terme source est déterminer en utilisant la fonction (3.40).

On définie maintenant la corrélation des délais d'auto inflammation pour l'hydrogène [55] :

$$
t_{\text{inf}} \boldsymbol{C}_{_{n_2}}^{\alpha} \boldsymbol{C}_{_{o2}}^{\beta} = A \boldsymbol{e}^{(\theta_T)} \tag{3.47}
$$

 $A, \alpha, \beta, \theta$  Sont données par des tableaux.

 $t_{\text{inf}}$ : Délai d'auto inflammation.

## **Chapitre IV**

# **Aspects Numériques**

 Dans ce chapitre on essaye de donner les méthodes numériques qui permettent la résolution des équations telle que l'équation d'onde (équation de Burger), et la méthode est celle de Mac Cormack.

$$
\frac{\partial u}{\partial t} + A \frac{\partial u}{\partial x} = 0 \tag{4.1}
$$

 Mais il est préférable de cité la chronologie historique précédant son apparition au grand public des numériciens.

#### **IV.1 Méthode de Lax**

 Cette approche apparue en 1954 [53] est basée sur le développement limité de la série de Taylor du premier ordre tel que

$$
u_i^{n+1} = u_i^n + \Delta t \frac{\partial u}{\partial t} + \dots \tag{4.2}
$$

On appliquant cette méthode à l'équation d'onde qui est:

$$
\frac{\partial u}{\partial t} = -\frac{\partial F}{\partial X} \tag{4.3}
$$

On a:

$$
u_i^{n+1} = u_i^n - \Delta t \frac{\partial F}{\partial X} + \dots \tag{4.4}
$$

En substituant la relation (4.4) par sa valeur moyenne et le rapport *X F*  $\partial$  $\frac{\partial F}{\partial x}$  par les différences centrales on aura en fin de compte:

$$
u_i^{n+1} = \frac{(u_{i+1}^n + u_{i-1}^n)}{2} - \frac{\Delta t}{\Delta X} \frac{F_{i+1}^n - F_{i-1}^n}{2}
$$
 (4.5)

#### **IV.2 Méthode Lax-Wendroff**

 L'apparition de cette méthode entre 1960 et 1964 [54,33] et aussi basée sur le développement en série de Taylor du second ordre:

$$
u_i^{n+1} = u_i^n + \Delta t \frac{\partial u}{\partial t} + \frac{(\Delta t)^2}{2} \frac{\partial^2 u}{\partial t^2} + \dots
$$
 (4.6)

En faisant usage de l'équation (4.3), et en substituant  $\frac{C}{\partial t^2}$ 2 *t u*  $\partial$  $\frac{\partial^2 u}{\partial x^2}$  par  $\frac{\partial}{\partial x} \left( A \frac{\partial F}{\partial x} \right)$  $\bigg)$  $\left(A\frac{\partial F}{\partial x}\right)$  $\setminus$ ſ  $\partial$  $\hat{o}$  $\hat{o}$  $\hat{o}$ *X*  $A \frac{\partial F}{\partial x}$ *X* et

enfin les dérivées par leurs différences centrales, on aura donc:

$$
u_i^{n+1} = u_i^{n} - \frac{\Delta t}{\Delta X} \frac{F_{i+1}^{n} - F_{i-1}^{n}}{2} + \frac{1}{2} \left(\frac{\Delta t}{\Delta X}\right)^2 \left[A_{i+\frac{1}{2}}^{n} \left(F_{i+1}^{n} - F_{i}^{n}\right) - A_{i-\frac{1}{2}}^{n} \left(F_{i}^{n} - F_{i-1}^{n}\right)\right] (4.7)
$$

Avec:

$$
A_{i+\frac{1}{2}}^n = A\left(\frac{u_i + u_{i+1}}{2}\right)
$$
 (4.8)

#### **IV.3 Méthode de Mac-Cormack**

 Elle utilise alternativement les différences en avant et en arrière pour les deux pas, dans le cas à une dimension on peut écrire:

$$
\overline{\boldsymbol{u}_i^{n+1}} = \boldsymbol{u}_i^n - \frac{\Delta t}{\Delta X} \left( \boldsymbol{F}_{i+1}^n - \boldsymbol{F}_i^n \right)
$$
(4.9)

#### **IV.4 Méthode de Mac-Cormack du Second ordre**

A partir de l'équation d'Euler précitée et numérotée (3.16) on écrit alors:

$$
\frac{\partial U}{\partial t} + \frac{\partial E}{\partial x} + \frac{\partial F}{\partial y} = 0
$$

$$
U = \begin{pmatrix} \rho \\ \rho u \\ \rho v \\ \rho E \end{pmatrix}
$$
  
\n
$$
E = \begin{pmatrix} \rho u \\ \rho u^{\epsilon} & -\sigma_x \\ \rho u v & -\tau_{xy} \\ (\rho E - \sigma_x) u & -v \tau_{xy} + q_x \end{pmatrix}
$$

$$
F=\begin{bmatrix} \rho v & -\tau_{xy} \\ \rho u v & -\tau_{xy} \\ \rho v^2 & -\sigma_y \\ (\rho E - \sigma_y)v & -u \tau_{xy} & +q_y \end{bmatrix}
$$

En faisant appel au schéma original de Mac Cormack 1962 [2] à l'équation (3.16) on aura:

Prédiction:

$$
\overline{U_{i,j}^{n+1}} = U_{i,j}^{n} - \frac{\Delta t}{\Delta X} \Big( E_{i+1,j}^{n} - E_{i,j}^{n} \Big) - \frac{\Delta t}{\Delta Y} \Big( F_{i,j+1}^{n} - F_{i,j}^{n} \Big)
$$
(4.10)

Correction:

$$
\boldsymbol{U}_{i,j}^{n+1} = \frac{1}{2} \bigg[ \boldsymbol{U}_{i,j}^{n} + \overline{\boldsymbol{U}_{i,j}^{n+1}} - \frac{\Delta t}{\Delta X} \bigg( \overline{\boldsymbol{E}_{i,j}^{n+1}} - \overline{\boldsymbol{E}_{i-1,j}^{n+1}} \bigg) - \frac{\Delta t}{\Delta Y} \bigg( \overline{\boldsymbol{F}_{i,j}^{n+1}} - \overline{\boldsymbol{F}_{i,j-1}^{n+1}} \bigg) \bigg] \tag{4.11}
$$

Sachant que:

 $X = i\Delta X$ 

 $Y = j\Delta Y$ ,  $\Delta X$ ,  $\Delta Y$  constituent les pas spatiaux.

 $t = n\Delta t$ ,  $\Delta t$  définie le pas temporel.

 A savoir que les dérivées qui apparaissent dans les termes visqueux de E et de F exigent être différenciées d'une manière correcte pour maintenir la précision du deuxième degré.

 Les termes dérivables par rapport à X qui sont visibles dans E sont dérivés dans la direction contraire à celle utilisée pour  $\partial E/_{\partial X}$ *E*  $\partial$  $\partial E_{\gamma_{\rm av}}$ , par contre les dérivés par rapport à Y sont approchés par différence centrale.

 Afin de mieux assimiler la méthode on prend la composante de F dans l'équation des moments:

$$
F_2 = \rho u v - \mu \frac{\partial u}{\partial y} - \mu \frac{\partial v}{\partial x}
$$
 (4.12)

 Par similitude en appliquant l'approche prédiction vérifie par l'équation (4.10) ce qui donne:

$$
(F)^{n}_{i,j} = (\rho u v)^{n}_{i,j} \mu^{n}_{i,j} \frac{u^{n}_{i,j} - u^{n}_{i,j-1}}{\Delta y} - \mu^{n}_{i,j} \frac{v^{n}_{i+1} - v^{n}_{i-1,j}}{2\Delta x}
$$
(4.13)

Il en ai de même pour l'étape de correction vérifie par l'équation (4.11) ce qui suit:

$$
\overline{\left(F\,2\right)}_{i,j=1}^{n+1} = \overline{\left(\rho uv\right)}_{i,j=1}^{n+1} - \overline{\mu}_{i,j=1}^{n+1} \frac{\overline{u}_{i,j}^{n+1} - \overline{u}_{i,j=1}^{n+1}}{\Delta Y} - \overline{\mu}_{i,j=1}^{n+1} \frac{\overline{v}_{i+1,j=1}^{n+1} - \overline{v}_{i-1,j=1}^{n+1}}{2\Delta X}} \qquad (4.14)
$$

#### **IV.5 Méthode de Mac Cormack du quatrième ordre**

 Elle se base sur la méthode originale de prédiction correction de Mac Cormack 1969 [2], elle fait appel à un schéma aux différences finies du quatrième ordre. Elle est citée pour donner une idée bien claire, que le raffinement des résultats est accentués, mais demande un temps et un espace de calcul accrue.

 Le chemin logique est appelé Cross Mac Cormack élaboré par Carpenter [9]. Appliquant cette méthode à l'équation d'Euler vérifiée par (3.16): Soit:

$$
\frac{\partial U}{\partial t} + \frac{\partial E}{\partial X} + \frac{\partial F}{\partial Y} = 0
$$

Prédiction:

$$
\overline{U}_{i,j}^{n+1} = U_{i,j}^{n} - \left[ \left( 1 + \frac{\delta^2 Y}{3!} \right) E_{i+1,j}^{n} - E_{i,j}^{n} \right] - \frac{\Delta t}{\Delta Y} \left[ \left( 1 + \frac{\delta^2 X}{3!} \right) F_{i,j+1}^{n} - F_{i,j}^{n} \right] \tag{4.15}
$$

Correction:

$$
\boldsymbol{U}_{i,j}^{n+1} = \frac{1}{2} \left[ \boldsymbol{U}_{i,j}^{n} + \overline{\boldsymbol{U}_{i,j}^{n+1}} - \frac{\Delta t}{\Delta X} \left[ \overline{\boldsymbol{E}_{i,j}^{n+1}} - \left( 1 + \frac{\delta^2 Y}{3!} \right) \overline{\boldsymbol{E}_{i-1,j}^{n+1}} \right] - \frac{\Delta t}{\Delta Y} \left[ \overline{\boldsymbol{F}_{i,j}^{n+1}} - \left( 1 + \frac{\delta^2 X}{3!} \right) \overline{\boldsymbol{F}_{i,j-1}^{n+1}} \right] \right]
$$
\n(4.16)

 En tenant compte des vecteurs qui constituent l'équation d'Euler on peut exprimer certains paramètres:

$$
\rho = \mathcal{U}_1
$$
  

$$
u = \frac{\mathcal{U}_2}{\mathcal{U}_1}
$$
  

$$
v = \frac{\mathcal{U}_3}{\mathcal{U}_1}
$$
  

$$
E = \frac{\mathcal{U}_4}{\mathcal{U}_1}
$$

La discipline thermodynamique nous permet d'écrire:

$$
T = \left[E - \left(\frac{u^2 + v^2}{2}\right)\right] / C_v
$$

 $C_v$ : Chaleur spécifique à volume constant.

On fera aussi usage de l'équation des gaz parfait pour boucler le système d'équation:

$$
p = \rho RT
$$

R: constante des gaz parfait.

#### **IV.6 Etude de stabilité de la Méthode de Mac Cormack**

 A cause de la complexité des équations de Navier Stokes, il ne serai facile d'avoir une forme simple pour la fermeture de l'expression de stabilité du schéma de Mac Cormack appliqué aux dites équations. Par ailleurs, la formule ampérique (Tanne Hill et all., 1975) [38] peut être normalement utilisée.

$$
\Delta t \leq \frac{\sigma(\Delta t)_{\text{CFL}}}{1 + \frac{2}{\rho}} \tag{4.17}
$$

 $\sigma$ : Facteur de sécurité ( $\approx$ 0.9).

 $(\Delta t)_{\text{crit}}$ : Condition CFL pour un écoulement invicide (Mac Cormack, 1971).

$$
(\Delta t)_{\scriptscriptstyle CFL} \leq \left(\frac{|u|}{\Delta x} + \frac{|v|}{\Delta y} + \frac{|w|}{\Delta z} + a\sqrt{\frac{1}{(\Delta x)^2} + \frac{1}{(\Delta y)^2} + \frac{1}{(\Delta z)^2}}\right)^{-1}
$$
(4.18)  
Re<sub>4</sub> = min $(Re_{\Delta x}, Re_{\Delta y}, Re_{\Delta z})$  (4.19)

Avec:

$$
Re_{\Delta x} = \frac{\rho |u| \Delta x}{\mu}
$$
  
\n
$$
Re_{\Delta y} = \frac{\rho |v| \Delta y}{\mu}
$$
  
\n
$$
Re_{\Delta z} = \frac{\rho |w| \Delta z}{\mu}
$$
\n(4.20)

Enfin a: Célérité locale su son.

$$
a = \sqrt{\frac{\mathcal{P}}{\rho}}
$$

Avant ces étapes,  $\Delta t$  est calculée pour un maillage en utilisant l'équation (4.17). La plus petite valeur de  $\Delta t$  est utilisée pour prédire la solution dans le domaine.

 Si on cherche seulement une solution dans un régime permanent, elle est d'après Li (1973) dans de tels points, et peut être avancer en utilisant le maximum possible de  $\Delta t$ , d'après l'équation (4.17).

#### **IV.7 Conditions initiales et conditions aux limites**

 L'approche des problèmes de mécanique nécessite la définition des conditions aux limites et des conditions initiales, qui doivent être bien définis sur tout le domaine d'étude où le phénomène se passe.

On remarque l'existence de quatre catégories de conditions à savoir:

- Condition d'entrée,

- Condition aux parois,

- Condition de symétrie,

- Condition de sortie.

 Dans le cadre de l'étude d'un écoulement dans le diffuseur de la chambre de combustion les conditions peuvent se limiter a:

i- A l'entrée tous les paramètres thermodynamiques et hydrauliques sont fixés par des données expérimentales.

ii- Suivant la longueur des parois solides, on impose la condition de non glissement pour le vecteur vitesse,  $(u = v = w = 0)$ ,

$$
\frac{\partial p}{\partial n} = 0, \ \frac{\partial T}{\partial n} = 0.
$$

Où

n: désigne la normale à la paroi.

iii- A la sortie toutes les variables sont calculer par extrapolation à partir de l'écoulement juste avant la frontière.

 On l'occurrence on aura besoin des conditions initiales, pour ce faire on initialisera les vitesses, les températures, et les pressions.

 Une fois les conditions fixées, les équations peuvent évoluées dans le temps en fonction du temps initial.

Les conditions à l'entrée sont :

$$
M = 1.4
$$
  
\n
$$
U = 1230 \frac{m}{s}
$$
  
\n
$$
T = 1900K
$$
  
\n
$$
P = 0.081 MPa
$$
  
\n
$$
\phi = 0.3
$$
  
\n
$$
A = 0.79 mm2
$$
  
\n
$$
A = 3.14 mm2
$$

Les conditions à la sortie sont :

$$
U_{ij} = U_{i,j-1}
$$
  
\n
$$
V_{i,j} = 0
$$
  
\n
$$
T_{i,j} = T_{i,j-1}
$$
  
\n
$$
P_{i,j} = P_{i,j-1}
$$

## **Chapitre V**

### **Résultats et Discussions**

 Dans cette section, nous allons entamer l'application en utilisant l'outil informatique, pour ce faire on utilise le code SPARK2D, code élaborer par Drummond pour le compte de la très sérieuse NASA afin d'approcher les problèmes aérothermodynamiques sièges de tels phénomènes dans les statoréacteurs, exactement c'est le problème de dimensionnement de la combustion dans les chambres des super statoréacteurs utilisant de l'hydrogène comme carburant et l'air comme comburant.

 Mais puisque un tel code sous sa forme standard contient près de 8800 lignes, décrivant ainsi les phénomènes cités auparavant; vu que ce code est applicable pour les supercalculateurs de la NASA, pour notre cas on doit l'appliquer à notre échelle avec les machines commerciale de rang nettement inférieur.

 La démarche consiste à l'élimination des sous programmes non important à la description du phénomène, modifié d'autres pour les rendres adaptable au problème. La phénoménologie du processus consiste à placer dans l'écoulement du fluide un diffuseur cylindro-paraboloïde, à son amont on placera un avant corps pour décélérer le fluide qui vient de l'infini amont à une vitesse hypersonique

 $(4 \leq M \leq 7)$  par le biais du phénomène d'ondes de chocs oblique les particules du fluides serons freinées à des vitesses nettement supersoniques. Dans la chambre de combustion, le combustible est injecté dans l'écoulement de l'air (envisager aussi une injection du combustible à contre courant) à vitesse supersonique.

 Les conditions sont telles que le mélange s'auto-enflamme (spontanément) est la combustion se réalise toujours dans un régime supersonique. On parle dans ce cas de «Combustion Supersonique».

 Dans cette situation un dilemme s'impose de lui-même : quel laps de temps est nécessaire pour que le mélange réactif séjourne dans le tube à flamme ?

 A priori l'expérience à toujours montrée que le délai de séjours du mélange riche ne peut dépasser le seuil de quelques millisecondes (expériences réalisées avec des tubes à chocs à vitesse hypersonique).

 Notre approche consiste étudier numériquement le comportement du jet (mélange) supersonique par la méthode des différences finis principalement de Mac-Cormack et la comparer à la méthode spectrale de Tchebychev.

 La méthode de Résolution est celle des différences finies, Les équations aux dérivées partielles sont discrétisées en espace et résolues en temps comme les équations différentielles ordinaires.

 Un schéma explicite en temps, explicite centré en espace est utilisé. Un pas d'espace de 2 cm et un pas temporel variant de  $2.10^{-4}$ s à  $10^{-3}$ s. L'ensemble de la modélisation est écrit en bidimensionnel. Chaque grandeur est supposée constante sur une section droite de l'écoulement ou des matériaux selon le cas. Le mélange fluide dans le canal sera considéré comme homogène (une seule phase).

 Les grandeurs sont à priori toutes fonctions de la position en espace et du temps. Les flux de chaleurs sont monodirectionnels et toujours orthogonaux au fluide ou à la paroi. L'écoulement sera traité en laminaire bien que les équations décrivant les nombres adimensionnels Reynolds et Nusselt donnant ces nombres soient en turbulent.

 Pour le rayonnement, tous les matériaux sont supposés gris à émission diffuse, l'émissivité ne dépend donc pas de la direction du rayonnement ni de sa longueur d'onde. Son émissivité est donc égale à son coefficient d'absorption selon la loi de Kirchhoff. Comme dans notre cas entrée-chambre de combustion –tuyère (cas d'un canal fermé) on ne considère pas le rayonnement des parois sur elles mêmes.

 D'un point de vue chimique, on suppose que le fluide refroidisseur (carburant) s'il ya, n'est pas corrosif et ne réagit pas avec les parois du canal.

 L'établissement d'un modèle de cinétique chimique comme celui dans le Spark 2D est considérer comme élément clef pour la simulation de la combustion supersonique parce que le temps de séjours du mélange réactif dans la chambre de combustion est très court donc le dégagement de la chaleur dépend fortement de la cinétique chimique.

 Dans la grande majorité des recherches sur la combustion supersonique dans les statoréacteurs on définis les exigences suivantes :

58

 1-Le model doit être capable de prédire correctement le délai d'auto inflammation et l'évolution temporelle des quantités macroscopiques durant la combustion jusqu'à l'équilibre chimique dans les milieux homogène et avec la diffusion.

 2-Le modèle doit être valable dans un domaine assez large de conditions en termes de pression de température initiale et de composition du mélange.

 L'attention est porter sur le fait que pendant l'auto inflammation du combustible (hydrogène) au contacte du comburant (oxygène) il y a dégagement d'une grande quantité de chaleur et formation d'espèces majeures et d'autres mineures à haute température.

 C'est sous l'action du combustible mélangé, chauffé, comprimé qu'il y a pyrolyse de l'hydrogène et de l'air en plusieurs composants, mais cela ne doit en aucun cas se répercuter sur le rendement de la combustion, il y'a formation d'oxydant et de résidu de flamme tel que le Coke dans le canal de combustion, mais d'une manière générale la formation d'oxydant demeure inévitable dans les moteurs à combustion interne et en à formation d'oxydant qui reste toujours un problème inhérent à ce type de phénomène.

 On note aussi que durant la combustion on assiste à l'émergence d'un phénomène dit « Dissociation » qui partage les différents composants carburant/comburant en des espèces **majeures et mineures,** pour que la combustion demeure de mise il est important que les espèces majeures soient toujours formées, de plus il est capitale qu'il y a recomposition des autres espèces (mineures) pour que la flamme continue et les gaz se détendent dans la tuyère provoquant ainsi la poussée.

 On attire l'attention sur un paramètre nécessaire à la combustion : c'est la richesse  $\phi$  qui est le rapport combustible-air, comme pour les moteurs à combustion interne alternatifs on donne une brève échelle, pour les moteurs de voiture la richesse est considérer que pour une molécule de combustible il faut 14 molécules d'air, dans notre étude la richesse  $\phi = 0.3$ [29].

 Le choix d'un carburant comme l'hydrogène, produit hautement inflammable et explosif surtout dans sa forme cryogène nous mènent à éviter un phénomène très dangereux à savoir l'auto inflammation explosive (Période d'induction suivie d'inflammation et de combustion très rapide), de même L'atténuation (étouffement) de la flamme peut s'avérer aussi mortelle que dangereuse car un tel inconvénient peut cesser la poussée allant même vers le crache de l'engin (envisager le cas de ré allumage).

 Pour notre étude le diffuseur est le générateur de tourbillons de forme hélicoïdale en son sein se produit la combustion Figure V.1, V.2 selon la référence [31] il est à noter que la flamme se produit dans un régime d'écoulement laminaire, ce n'est qu'une partie de combustible qui est consumée par la flamme.

 L'autre demeure sans combustion. Le diffuseur en question Figure V.3 est de dimension bien déterminée de longueur de 2 mètres est pris à titre expérimental, mais dans la réalité la longueur est au moins cinq fois supérieure pour obtenir l'effet thermopropulsif supersonique dans la tuyère.

 La figure V.4 présente la distribution de la fraction massique globale du mélange en fonction [31] du temps. C'est à l'entrée du diffuseur Figure V.5 que l'onde de choc oblique se manifeste juste après dans la chambre en produisant une détente (d'une célérité nettement hypersonique à une vitesse nettement supersonique), il s'ensuit alors une baisse de pression sur toute la longueur du tube. Ainsi montre la figure V.6 que le combustible subit dans les premiers dixième de mètres une dissociation brutale de sa composition interne au contacte du comburant et de l'onde de choc sous l'effet de la flamme.

 En réalité ce sont les premiers instants à l'entrée du diffuseur qui sont cruciale : car si le model chimique n'est pas pris convenablement, la flamme risque de s'**éteindre** ou d'être **soufflée,** ainsi les espèces majeures doivent prédominées dans le processus spontané de la combustion les figures V.7, V.8, V.9, V.10, V.11 montrent que la proportion de l'hydrogène reste à une abscisse bien avancée ce qui peut se traduire par le fait que la flamme existe est que la combustion est maintenue.

 Le paramètre vitesse en fonction de la position Y est donné par la figure V.12 selon [31], on constate que la vitesse normale à X est très prononcée mais elle ne constitue pas une anomalie car le vecteur prédominant est celui des X.

 De même pour la distribution de la température donnée par la figure V.13, au fur et à mesure qu'on se rapproche du centre la température diminue et l'inverse est possible, cela est dû à l'effet de la turbulence et du gradient de pression.

 La figure V.14 montre que l'oxygène se trouve à une abscisse faible de longueur par contre l'hydrogène reste prépondérant même pour les abscisses avancées selon les axes X et Y, mais sur la figure V.15 la fraction massique de l'eau prend naissance sur l'axe des Y et évolue suivant X pour donner vie à la formation de l'eau ce qui est en accord avec la formation de traînées de Condensation à la sortie de la tuyère.

 Pour les espèces mineures, la figure V.16 donne leurs variations en fonction d'Y et on remarque une recomposition de l'eau dans le sens normal à l'écoulement mais demeure négligeable par rapport a X.

La validation des résultats montre qu'il y a accord entre notre approche est les expériences faites dans les références [30,31].

 La figure V.17 donne la vitesse en fonction de X pour plusieurs positions de Y, et constate que la vitesse est très grande de l'ordre de 2.0 kilomètres par secondes, cela est due au pouvoir de détonation et de l'énergie liée à la dissociation du combustible, par contre la figure V.18 exprime la vitesse du jet en fonction de la position Y, pour différant abscisses X on constate que même selon Y la vitesse reste supersonique d'ordre supérieur.

 La figure V.19 exprime la variation de la température en fonction de X, pour différents position de Y, d'autant que Y est proche du centre du diffuseur la température est élevée (proche du foyer de la flamme), pour la figure V.20 on schématise la variation de la température en fonction de Y, pour plusieurs position de X, le graphe n'a de signification physique que pour des ordonnées nulles ou négatives.

 Le maillage étudié est de 31x31 retenant un temps machine très important, il est à noter que pour un tel maillage et pour un temps d'écoulement de 6 secondes la simulation demande un temps machine de 10 heures sur un P4 – 3GHZ, à l'aide d'un programme Fortran, exécuté sur Spark 2D, cela est du au pas temporel réduit à cause de la vitesse élevée du fluide.

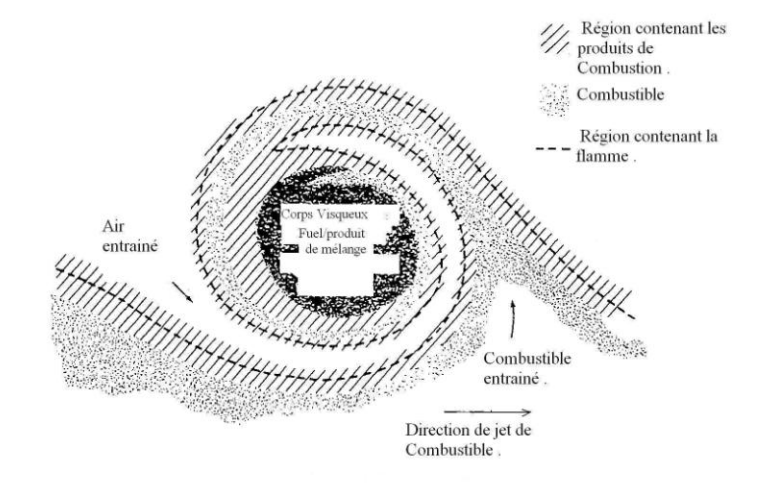

Figure V.1 Mélange avant détonation.

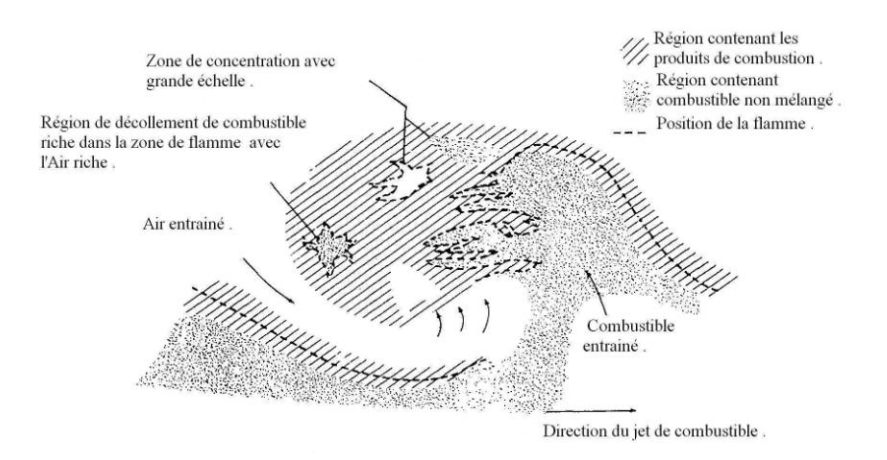

Figure V.2 Schématisation de la combustion.

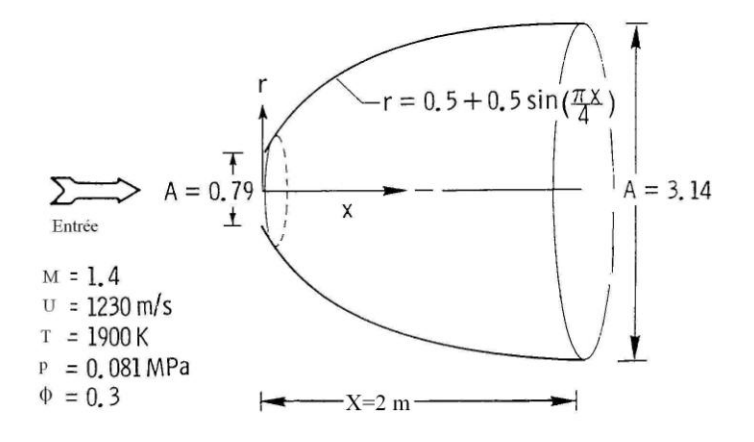

Figure V.3 Schéma du diffuseur.

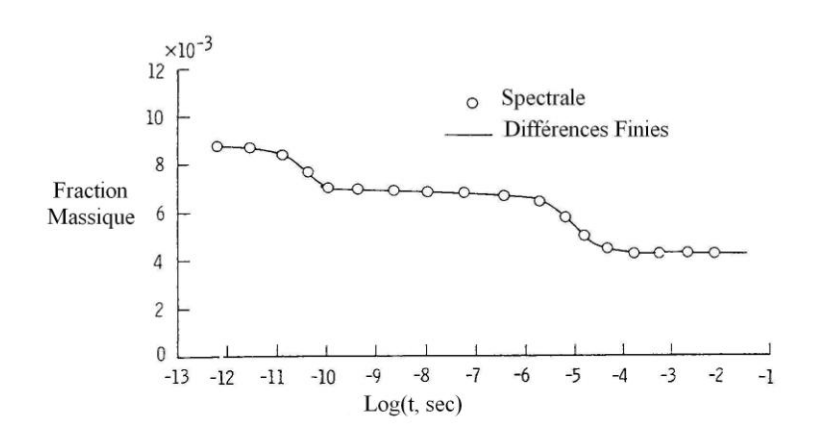

Figure V.4 Fraction massique du mélange.

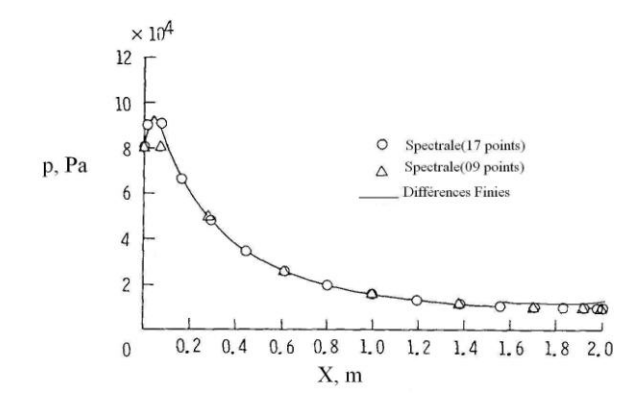

Figure V.5 Variation de la Pression selon X

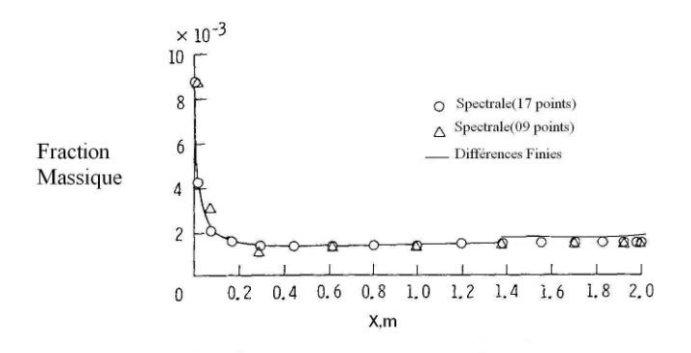

Figure V.6 Fraction Massique du carburant.

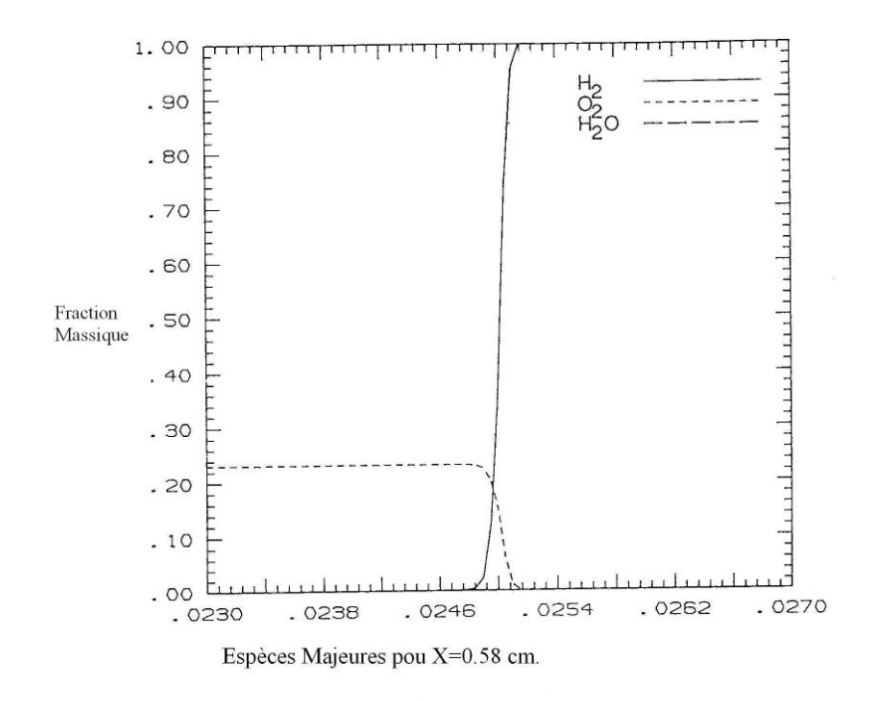

Figure V.7 Espèces Majeures suivant X.

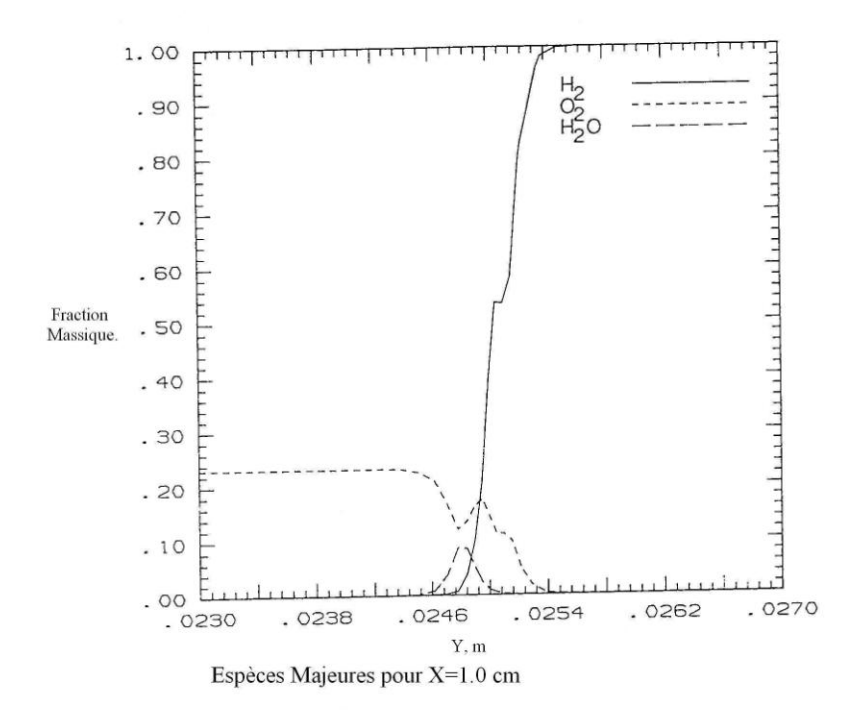

Figure V.8 Espèces Majeures suivant X.

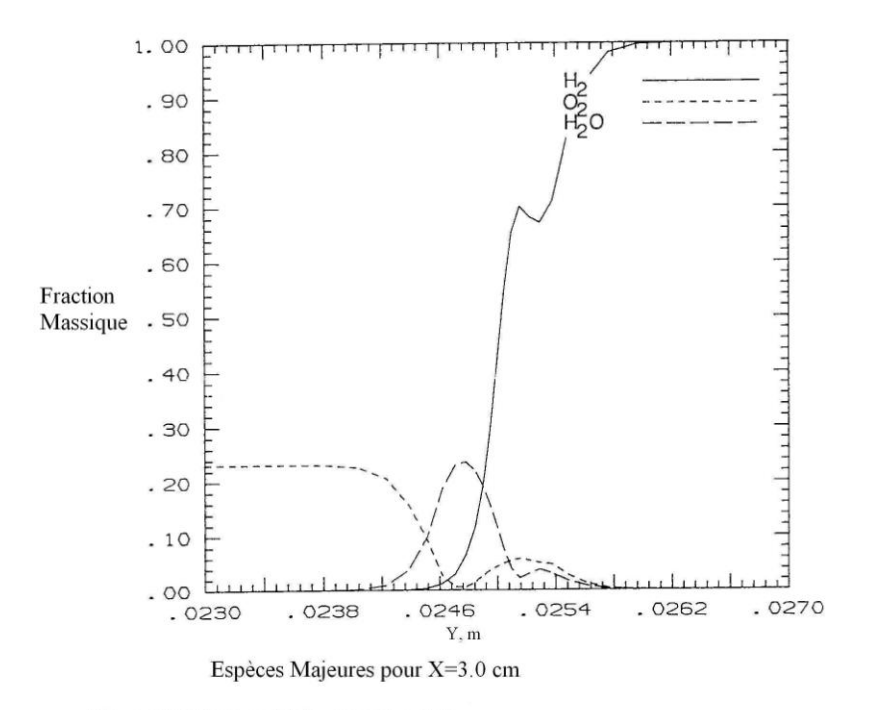

Figure V.9 Espèces Majeures suivant X.

68

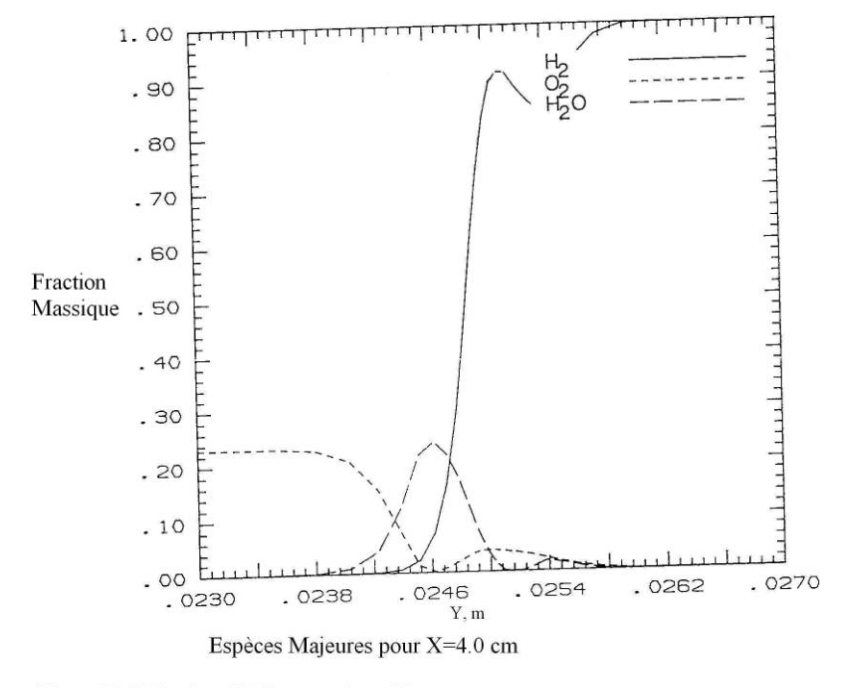

Figure V.10 Espèces Majeures suivant X.

69

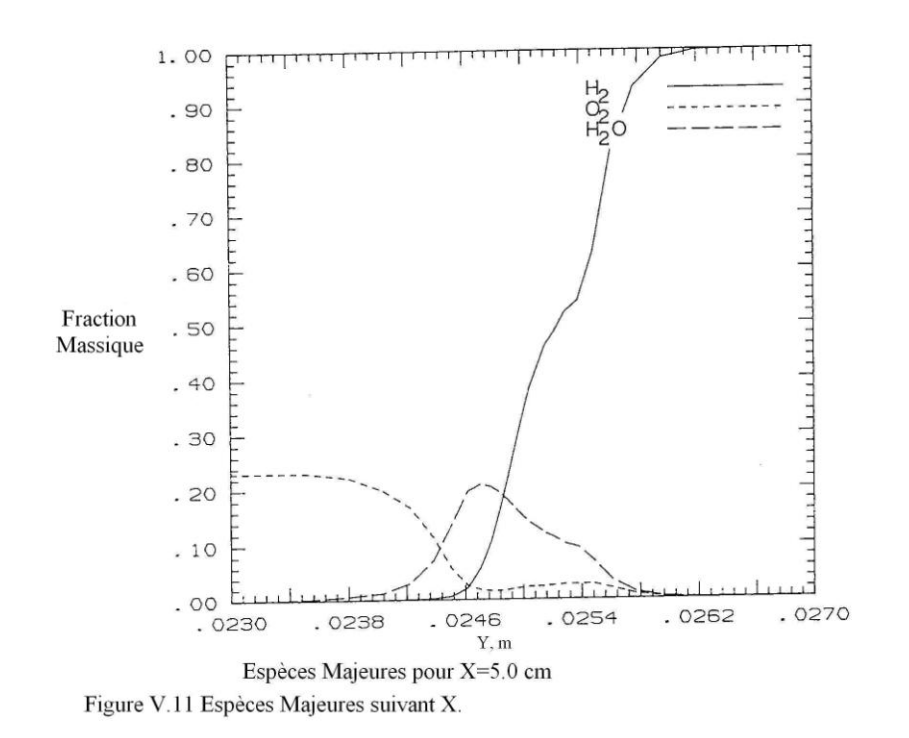

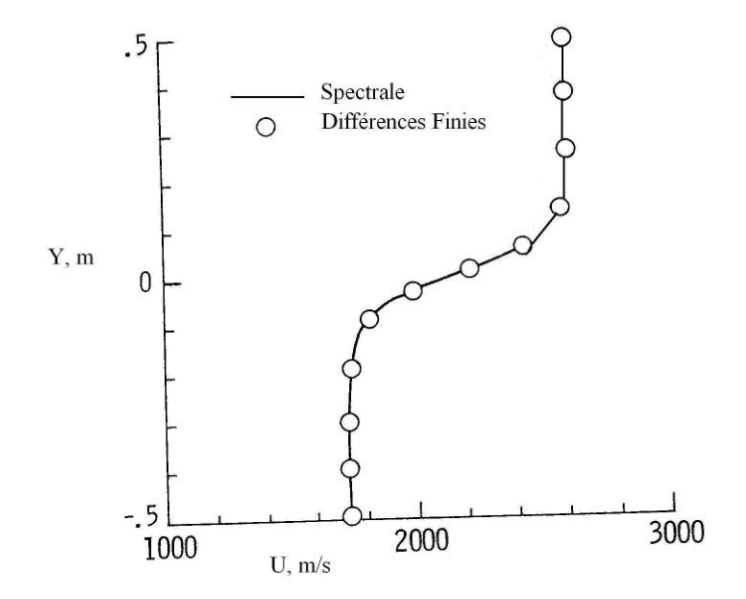

Figure V.12 Evolution de la Vitesse selon Y.

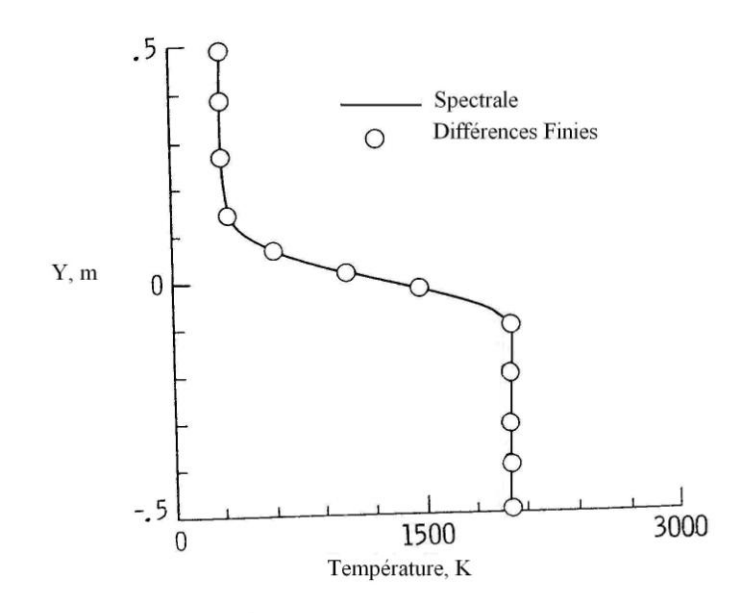

Figure V.13 Température selon Y.

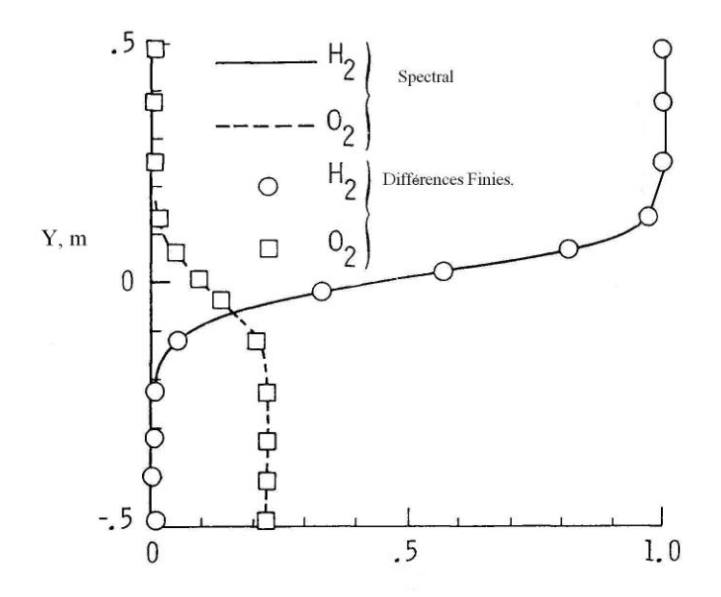

Figure V.14 Fraction Massique du comburant.

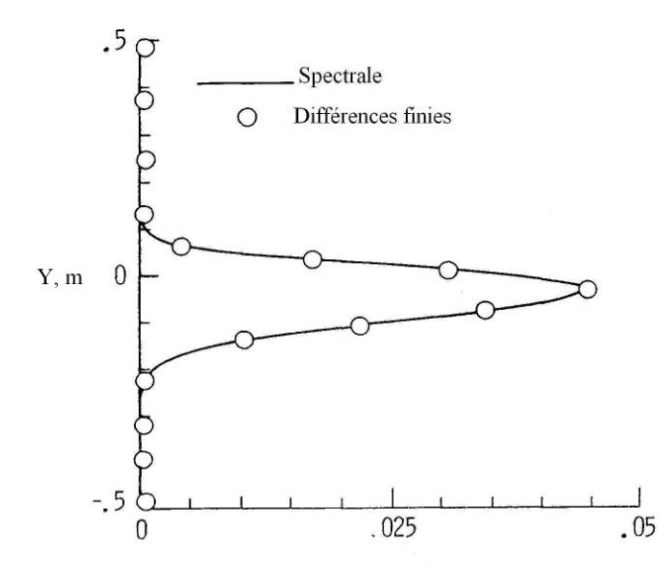

Figure V.15 Fraction Massique de l'Eau.
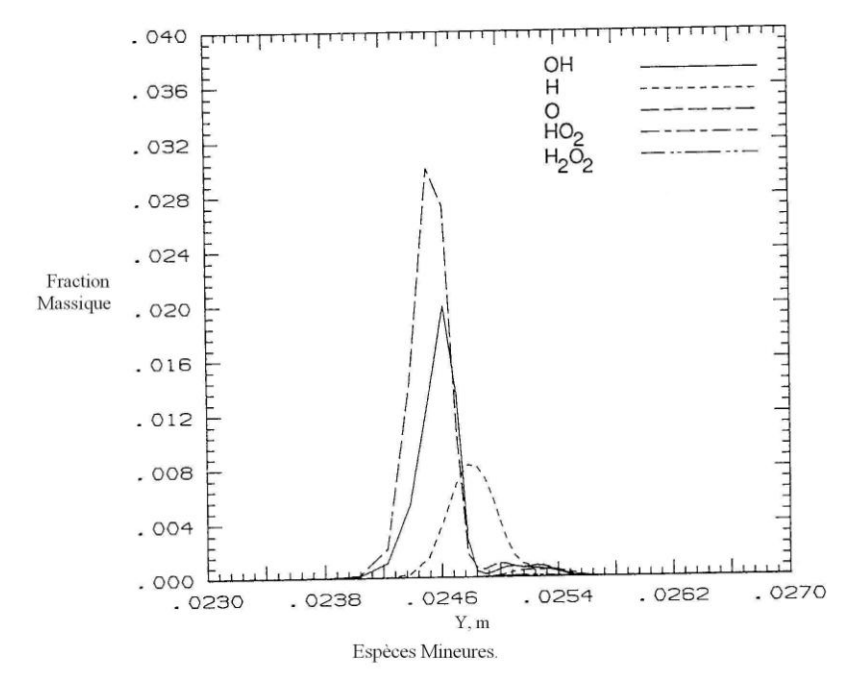

Figure V.16 Espèces Mineures.

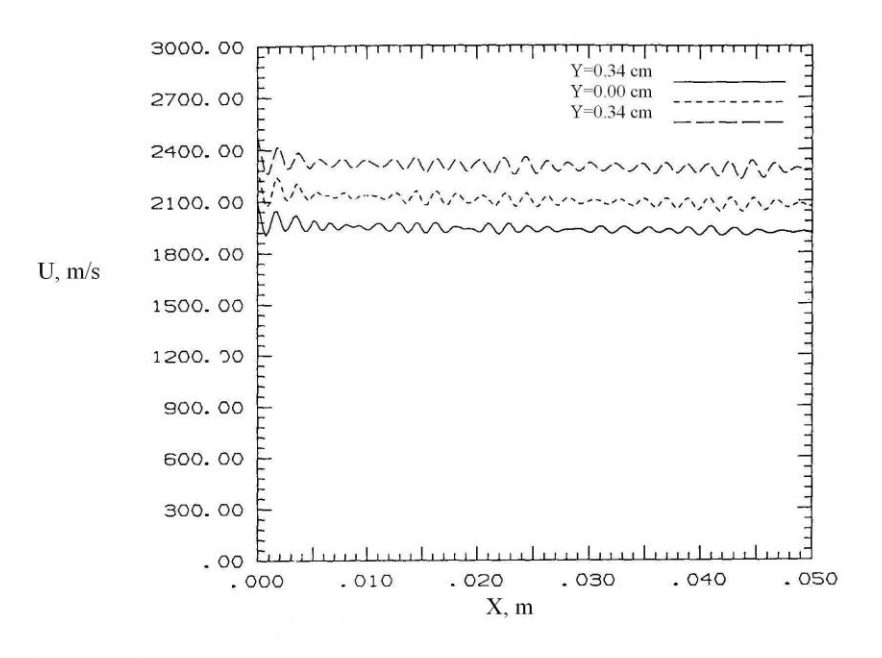

Figure V.17 Vitesse du jet suivant X.

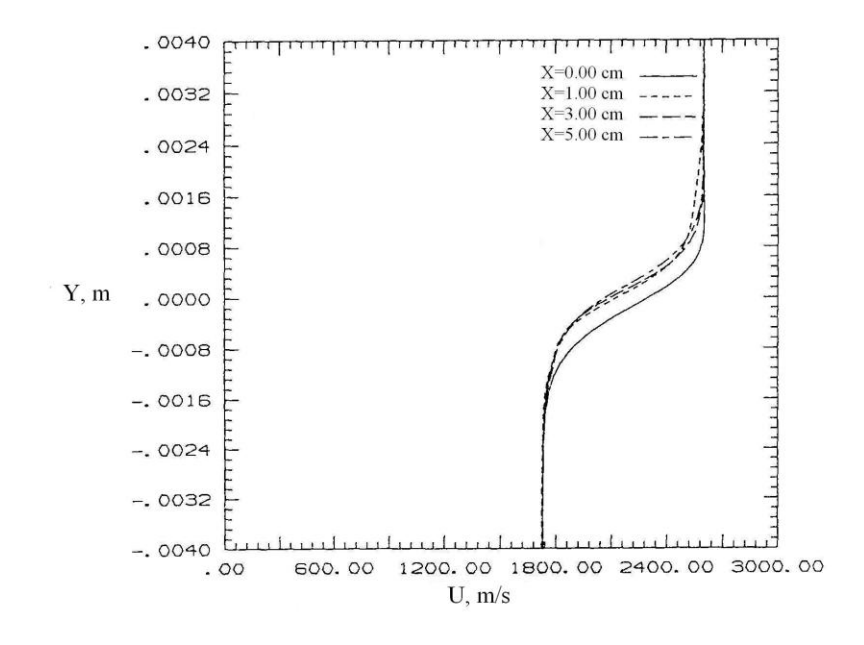

Figure V.18 Vitesse du jet suivant Y.

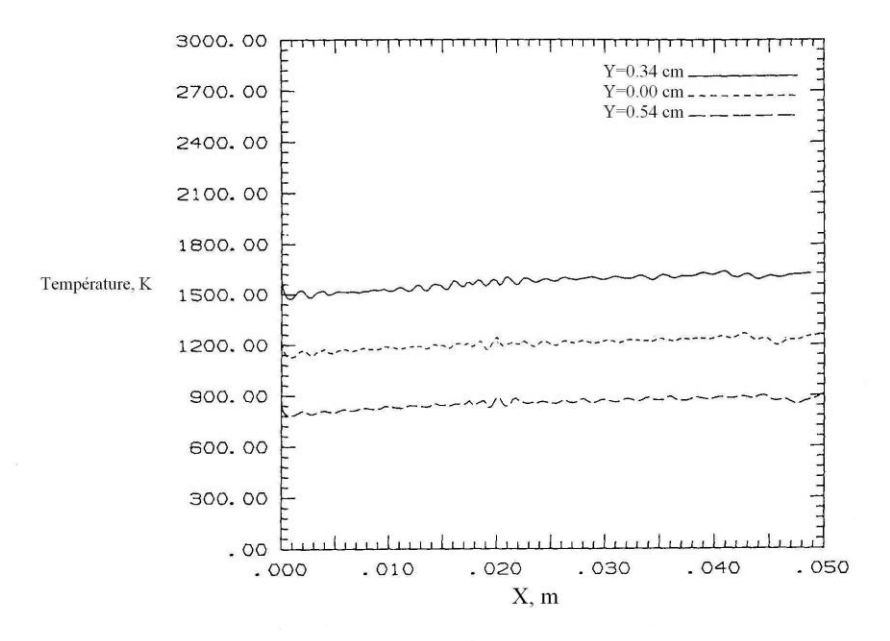

Figure V.19 Température selon X.

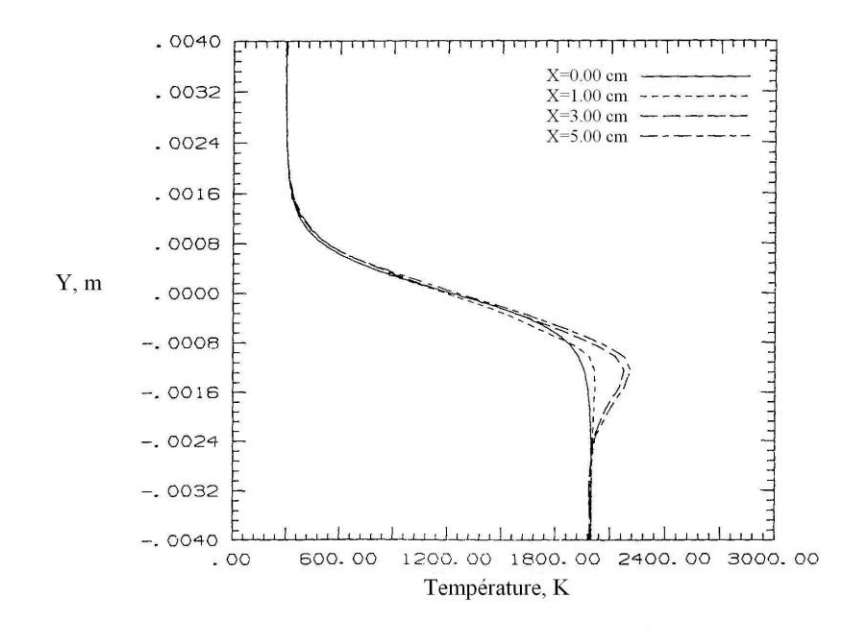

Figure V.20 Température selon Y.

**Conclusion Générale**

## **Conclusion générale**

 Dans notre approche pour l'étude numérique d'un mélange supersonique, la méthode consiste à établir les équations gouvernant les écoulements supersoniques avec phénomènes de combustion par dissociation et recomposition des produits de combustion pour l'hydrogène et l'oxygène. L'approche numérique est celle de Mac-Cormack d'ordre 2 explicite, O combien la tache été difficile pour élaborer un modèle (corrélation) chimique capable de tenir en compte touts les phénomènes méconnues qui aient lieux dans le diffuseur accompagnant la combustion.

 Les résultats obtenus se superposent avec ceux de l'approche de Tchebychev, ce qui confirme que notre étude reste dans les tolérances de la référence [31]. L'accent est mis sur le fait que cette étude élucide la combustion supersonique à l'échelle physique, mais reste une énigme qu'il faut explorer par une autre étude

complémentaire, qui consiste à approcher le phénomène de formation d'oxydant et de coke, de plus expliqué le moyen de refroidissement de la chambre (approche par génie des matériaux).

 Il est à considérer aussi le cas d'un autre carburant, comme celui du Méthane, et d'investiguer le phénomène de combustion supersonique.

 Un autre axe demeurant à découvrir, est celui de l'augmentation de la poussée en utilisant la post combustion (qui consiste à l'injection de carburant dans le sens de l'écoulement des gaz de combustion après les injecteurs, et ré allumage), et enfin et non des moindres la configuration et le design de la chambre de combustion avec ces arrêtes et accroches flammes, et les moyens adéquats pour la refroidir sans toucher à l'efficacité de la combustion.

77

## Références Bibliographiques

[1] Smith, Robert E. and Weigel, Barbara L. ; Analytic and Approximate Boundary Fitted Coordinate Systems for fluid flow simulation AIAA Paper 80-0192, jan 1980.

[2] Mac Cormack, Robert W. : The effect of viscosity in hypervelocity impact cratering.AIAA-69-354, Apr-May 1969.

[3] Patrick, J. Roache ; Computational fluid Dynamics, Hermosa Publishers, Albuquerque California, 1985.

[4] Drummond, J.P. ; and Weidner, E.H. ; A numerical study of Coordinate transverse injector configurations in the Longley Scramjet engine. Seventh JANNAF combustion meeting, Hampton, VA, Sep.22-26, 1980.

[5] Drummond, J.P. ; and Weidner, E.H ; A numerical Study of Scramjet engine flow Field. AIAA Paper no.81-0186, Jan.1981. Also AIAA Journal, V.20, no.9, pp.1182-1187, 1982. [6] Weidner, E.H. ; and Drummond, J.P. ; Numerical Study of Staged Fuel injection for supersonic combustion. AIAA Paper no.81-1468, july 1981.Also AIAA journal, V.20, no.10, pp.1426-1431,1982.

[7] Drummond, J.P.; Rogers, R.C., and Husseini, M.Y.: A Detailed Numerical Model of a supersonic Reacting Mixing Layer. AIAA. Paper no.86-1427, June 1986.

[8] Bussing, T.R.A. ; and Murman, E.M ; A finite volume method f or calculation of compressed chimically reacting flows.AIAA paper no.85-0311, Jan-1985.

[9] Carpenter, M.H. ; and Kamath, H. : Three dimensionnel extensions to the SPARK combustion code. NASA, CP-5029, Paper no.15, Oct.1988.

[10] Abarbanel, S ; and Kummar, A : Compact high order shemes for the Euler equations NASA CR- 181625, Feb 1988.

[11] Ferri, A. ; Possible directions of future research in air breathing engines. Fourth AGARD colloquium, Milan, Italy, April 4-8, 1960.

[12] Digger, G.L. ; Comparison of hypersonic Ramjet engines with subsonic and supersonic combustion. Fourth AGARD colloquium, Milan, Italy, April 4-8, 1960.

[13] White, H.E. ; Drummond, J.P. ; and kummar, A. ; Evolution and application of CFD technics for Scramjet engines Applications. AIAA Journal of propulsion and Power, V.3, no.5, Sep-oct. 1987, PP.4236-4390.

[14] Ferri, A. ; Mixing Controlled Supersonic Combustion. Annual Review of fluid Mecanics, v.5, 1973.

[15] Moretti, G. ; Analysis of two dimensionnel problems of supersonic Combustion Controlled by Mixing. AIAA journal, v.3, Feb.1965, pp.223-229.

[16] Edelman, R. ; and Weilerstein, G. ; A Solution of the invicid-vicid Equations with Applications to Bounded and Unbounded multicomponent Reacting Flows.AIAA Paper 69- 83, Jan.1969.

[17] Dash, S.M. ; An Analysis of Internal Supersonic Flows With Diffusion, Dissipation, and Hydrogen-Air Combustion. NASA CR-111783, May 1970.

[18] Dash, S.M.; And Delguidice, P.D.; Analysis of Supersonic Combustion Flow Fields With Embedded Subsonic Regions.NASA CR-112223, Nov.1972.

[19] Elgohobashi, S.E. ; and Spalding, D.B. ; Equilibrium Chemical Reaction of Supersonic Hydrogen-Air Jets. NASA CR-2725, 1977.

[20] Spalding, D.B. ; Launder, B.E. ; Morse, A.P. ; and Maples, G. ; Combustion of Hydrogen-Air Jets in Local Chemical Equilibrium. NASA CR-2407, 1974.

[21] Markatos, N.C. ; Spalding, D.B. and Tatchell, D.G. ; Combustion of Hydrogen Injected Into a Supersonic Airstream. NASA CR-2802, 1977.

[22] Dash, S.M. ; Sinha, N. and York, B.J. ; Implicit/Explicit Analysis of interactive Phenomena in supersonic Chemically Reacting Mixing and Boundary Layer Problems. AIAA paper no.85-1717, July 1985.

[23] Briely, W.R., and MacDonald, H. ; Solution to the Multidimensionnel Compressible Navier Stokes Equations. Journal of Computational physics, V.24, pp.372-397, 1977.

[24] Beam, R. ; and Warming, R.F. ; An Implicit Factored sheme For The Compressible Navier Stokes Equations. AIAA Journal, V.16, no.4, pp.393-402,1978.

[25] Drummond, J.P. ; Numerical Solution For Perpendicular Sonic Hydrogen Injection into a Ducted Supersonic Airstream. AIAA Journal, v.17, no.5, pp.531-533, 1979.

[26] Drummond, J.P. ; Numerical Investigation of the Perpendicular Injector Flow Fluid in a Hydrogen Fueled Scramjet. AIAA Paper no.79-1482, June 1979.

[27] Boris, J.P. ; A fluid Transport Algorithm That Works. Computing as a Language of Physics. Internatuional Atomic Energy, Vienna, Austria, pp.171-189, 1971.

[28] Boris, J.P. ; and Books, D.L. ; Flux-Corrected Transport I : Shasta-A Fluid Transport Algorithm that Works. Journal of Computational Physics, v.11, pp.38-69, 1973.

[29] Hussaini, M.Y. ; Salas, M.D. ; and Zang, T.A. ; Spectral Methods of invicid,

Compressible Flows. Advances in Computational Transonics, ed. W.G. Habashi, Pineridge Press, Swansea, 1983.

[30] Gottlieb, D. ; and Orszag, S.A. ; Numerical Analysis of Spectral Methods, Theory and Application. CBMS-NSF Regional Conference Series in Applied Mathematics, SIAM, 1977. [31] Drummond, J.P. ; Hussaini, M.Y. ; and Zang, T.A. ; Spectral Methods for Modeling Supersonic Chemically Reacting Flow Fields. AIAA Journal, v.24 no.9, pp.1461-1467, 1986. [32] Courant, R.; and Friedrichs, K.O., Supersonic Flows Shock Waves, Interscience Publishers, Inc., New York, 1948.

[33] Lax, P.D., and Wendroff, B., Difference Shemes With High Ordre of Accuracy for Solving Hyperbolic Equations, Communications On Pure and Applied Mathematics, vo.17, pp.381.1964.

[34] Longley, H.J., Methods of Differencing in Eulerian Hydrodynamics, LASL Dept. No LAMS-2379, Los Alamos Scientific Lab, Los Alamos New Mexico.1960.

[35] Gary, J., On Certain Finte Differance Shemes For Hyperbolic Systems, Maths of Computation, pp. 1-18.1964.

[36] Goudonov, S., Riabenki, V., Schéma aux Différences. 1977.

[37] Von Neumann, J, and Richtmyer, R.D., A Method for the Numerical Calculation of Hydrodynamic Shocks, Journal of applied Physics, vo.21, pp.232-257. 1950.

[38] Anderson, Dale A. ; Tannehill, John C. ; and Pletcher, Richard H., Computational Fluid

Mechanics and Heat Transfert. Hemisphere Publication.Corporation., 1984.

[39] O'Brien, G.G., Hyman, M.A., and Kaplan, A Study of The Numerical Solution of Partial

Differential Equations, Journal of Mathematics and Physics, vo.29, pp.223-251.1950.

[40] Eddy, E.P., Stability in The Numerical Solution of Initial Value Problems in Partial Differential Equations, NOLM 10232, Naval Ordnance Laboratory, White Oak, Silver Spring, Maryland.1949.

[41] Lax, P.D., and Richtmyer, R.D., Survey of the Stability of Linear Finite Difference

Equations, Communications on Pure and Applied Mathematics, vo.9, pp.267-293. 1956.

[42] Von Neumann, J., Proposal and Analysis of Numerical Method for the Treatment of Hydro dynamical Shock Problems, National Defense and Research Committee Report AM-551, March, 1944.

[43] Cranck, J., and Nicolson, P., A Practical For Numerical Evaluation Solutions of Practical Differentail Equations of Heat- Conduction Type, Proceedings of the Cambridge Philosophical Society, vo.43, no.50, pp.50-67. 1647.

[44] Charney, J.G., Fortoft, R., and Von Neumann, J., Numerical Integration of the Barotropic Vorticity Equation, Tellus, vo.2, no.4, pp.237-254. 1950.

[45] Comolet, R., Mécanique des Fluides Expérimentales Tome II : Dynamique des Fluides Réels. Masson 1976.

[46] Eisman, P., A multi- Surface Method of Coordinate Generation, Jounal. Comp Physics., vo.33, pp.118-150.1979.

[47] Gordon, W., and Hall, C., Construction of Curvilinear Coordinate Systems and Application to mesh Generation, International Journal for Numerical Methods in Engineering, vo.7, pp.461-477. 1973.

[48] Rizzi, A., and Eriksson, L.E., Transfinite Mesh Generation and Damped Euler Equations Algorithm for Transonic Flow around Wing-Body Configurations, Proc. AIAA Fifth

Computational Fluid Dynamics Conference, Palo Alto, California, pp.43-69. 1981.

[49] Chaouki Abdelhamid., Numerical Simulation of Supersonic Reacting Flows, January 1992.

[50] Matrices : Cours & Problèmes. Collection le Cours des Mathématiques Deuxième Edition, 1983.

[51] Hindman, R.G., Generalized and Associated Geometrically Inducted Errors. AIAA Paper, no.82, Coordinate Forms of Gouverning Fluid Equations-1008, October 1982.

[52] Burger, J.M., A Mathematical Model Illustrating the Theory of Tubulence, Advances in Applied Mechanics, vo.1, Von Mises, R., and Von Karman, T., edition., Academic Press, New York, pp.171-199. 1948.

[53] Lax, P.D., Weak Solutions of Nonlinear Hyperbolic Equations and Their Numerical Computation, Communication on Pure and Applied Mathematics, vo.7, pp.159-193. 1954. [54] Lax, P.D., and Wendroff, B., Systems of Conservation Laws, Communication on Pure and Applied Mathematics, vo.13, pp.217-237. 1960.

[55] Rogers, R.C.; and Chinitz, W.; Using a Global Hydrogen Air Combustion Model in Turbulent Reacting Flow Calculations. AIAA Journal., vo.21, no.4, Apr.1983, pp.586-592.

[56] McBride, Bonnie J.; Heimel, Sheldon; Ehlers, Janet G.; and Gordon, Stanford: Thermodynamic properties to 6000° K for substances Involving the first 18 elements. NASA SP-3001, 1963.

[57] Gottlieb, David; Hussaini, M. Yousuff; and Orszag, Steven A.: Theory and Applications of Spectral Methods. *Spectral Methods for Partial Differential Equations,* Robert G. Voigt, David Gottlieb, and M.Yousuff Hussaini, eds. Soc. For Industrial and applied Mathematics, 1984, pp. 1-54.

[58] Hermann Schlichting.: Boundary-Layer-Theory, Seventh Edition, 1979, pp.60-61.